#### **How To Survive CS 415**

**#1**

• **PA3 – Parser**  – **Testing, CRM** • **PA4 – Type Checker** – **Checkpoint** • **PA5 – Interpreter** • **Written Assignments** • **Midterms** – **Cheat Sheet** • **Final Exam**

The more things change...

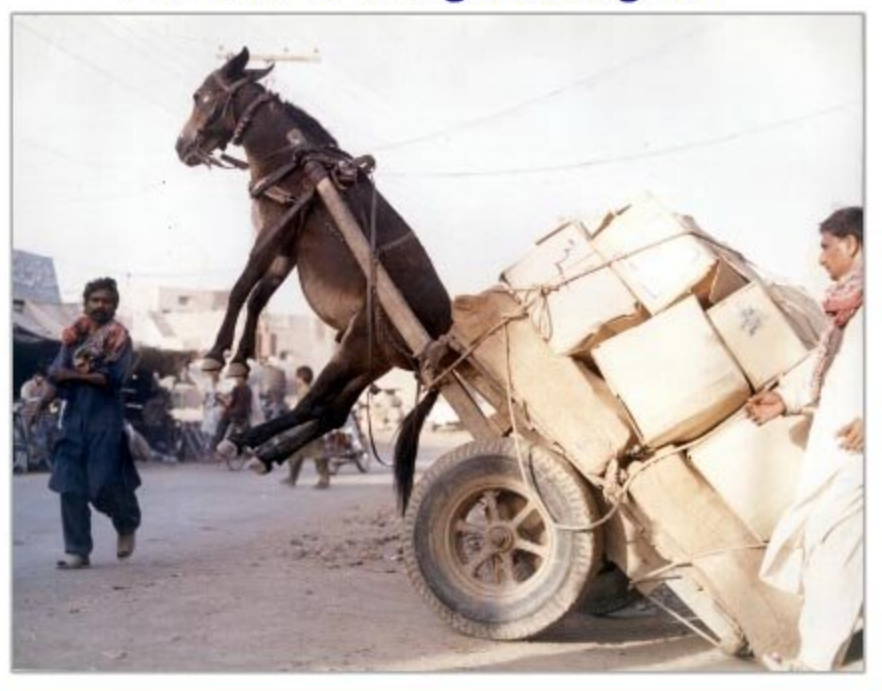

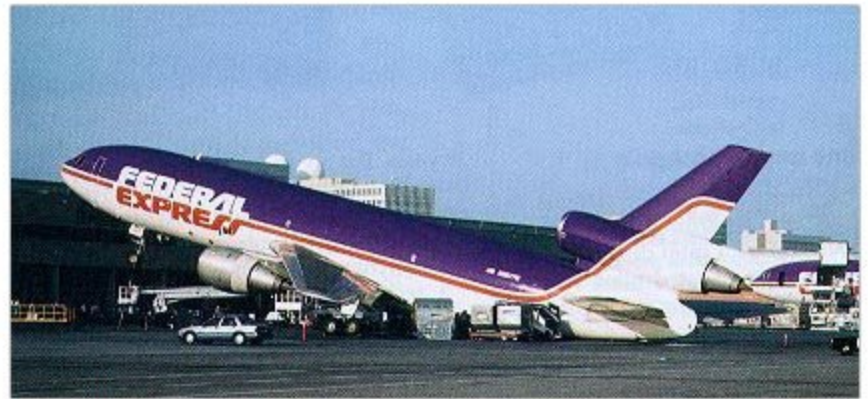

#### **LR Parsing**

#### **Bottom-Up Parsing**

## **Outline**

- No Stopping The Parsing! – LL(1) Construction
- Bottom-Up Parsing
- LR Parsing
	- Shift and Reduce
	- LR(1) Parsing Algorithm
- LR(1) Parsing Tables

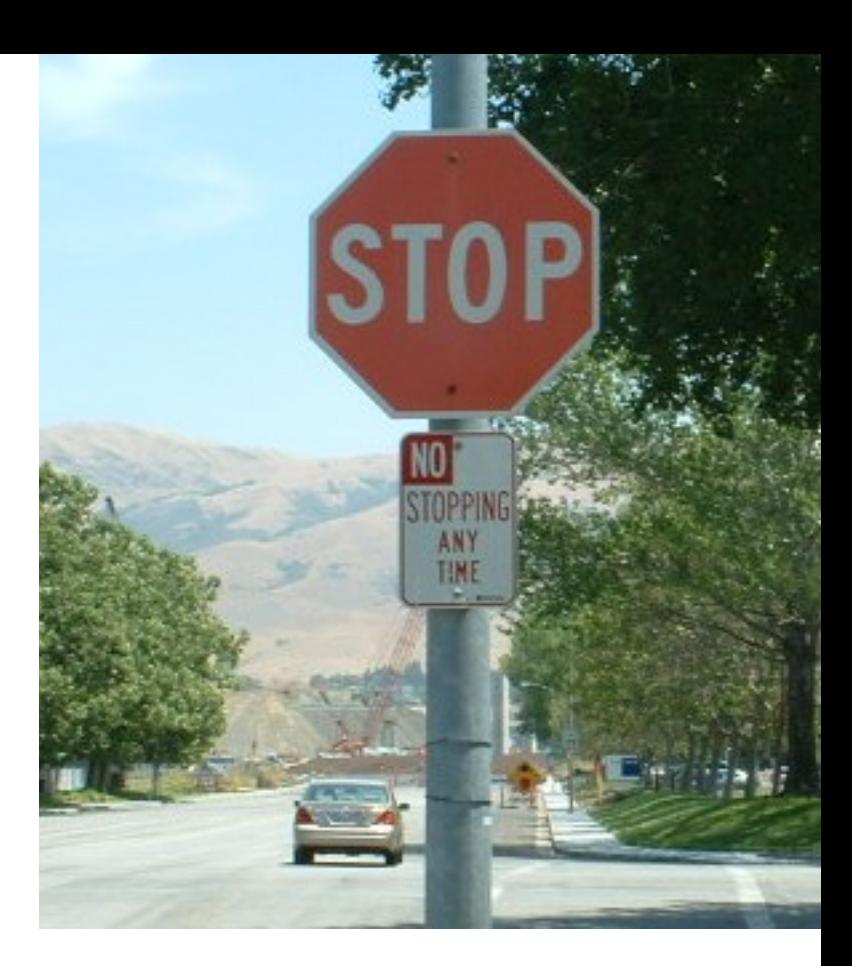

### In One Slide

- If the LL(1) table for a grammar G has multiple entries, then G is **not LL(1)**!
- An **LR(1) parser** reads tokens from left to right and constructs a bottom-up rightmost derivation. LR(1) parsers shift terminals and reduce the input by application productions in reverse. LR(1) parsing is fast and easy, and uses a finite automaton with a stack. LR(1) works fine if the grammar is left-recursive, or not left-factored.

## Constructing LL(1) Parsing Tables

- Here is how to construct a parsing table T for context-free grammar G
- For each production  $A \rightarrow \alpha$  in G do:
	- For each terminal **b** ∈ **First(**α**)** do
		- $\bullet$ **T[A, b]** =  $\alpha$
	- If α !**\*** ε, for each **b** ∈ **Follow(A)** do

 $\bullet$  **T[A, b]** =  $\alpha$ 

## LL(1) Table Construction Example

- Recall the grammar
	- **E** → **T X X** → **+ E |** ε  $T \rightarrow (E)$  | int Y  $\rightarrow$   $\uparrow$  T | ε
- Where in the row of Y do we put  $Y \rightarrow * T$ ?
	- In the columns of First(  $*T$  ) = {  $*$  }

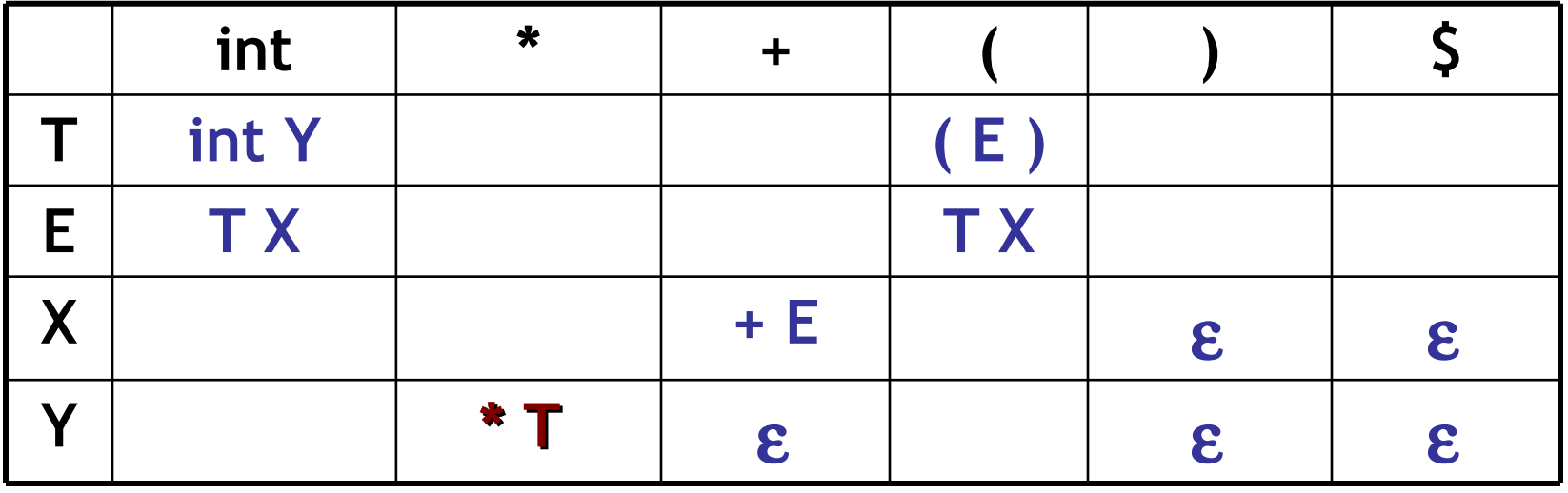

### LL(1) Table Construction Example

- Recall the grammar
	- **E** → **T X X** → **+ E |** ε  $T \rightarrow (E)$  | int Y  $\rightarrow$   $\uparrow$  T | ε
- Where in the row of Y we put  $Y \rightarrow \varepsilon$  ?

- In the columns of Follow(Y) =  $\{5, +, \}$ 

|                   | int       | $\ast$ |       |               |                            |                            |
|-------------------|-----------|--------|-------|---------------|----------------------------|----------------------------|
|                   | int Y     |        |       | $^{\prime}$ E |                            |                            |
|                   | <b>TX</b> |        |       | <b>TX</b>     |                            |                            |
| $\mathbf{v}$<br>Λ |           |        | $+ E$ |               | $\boldsymbol{\varepsilon}$ | $\boldsymbol{\varepsilon}$ |
|                   |           | $*$ T  | E.    |               | £.                         | $\boldsymbol{\epsilon}$    |

#### Avoid Multiple Definitions!

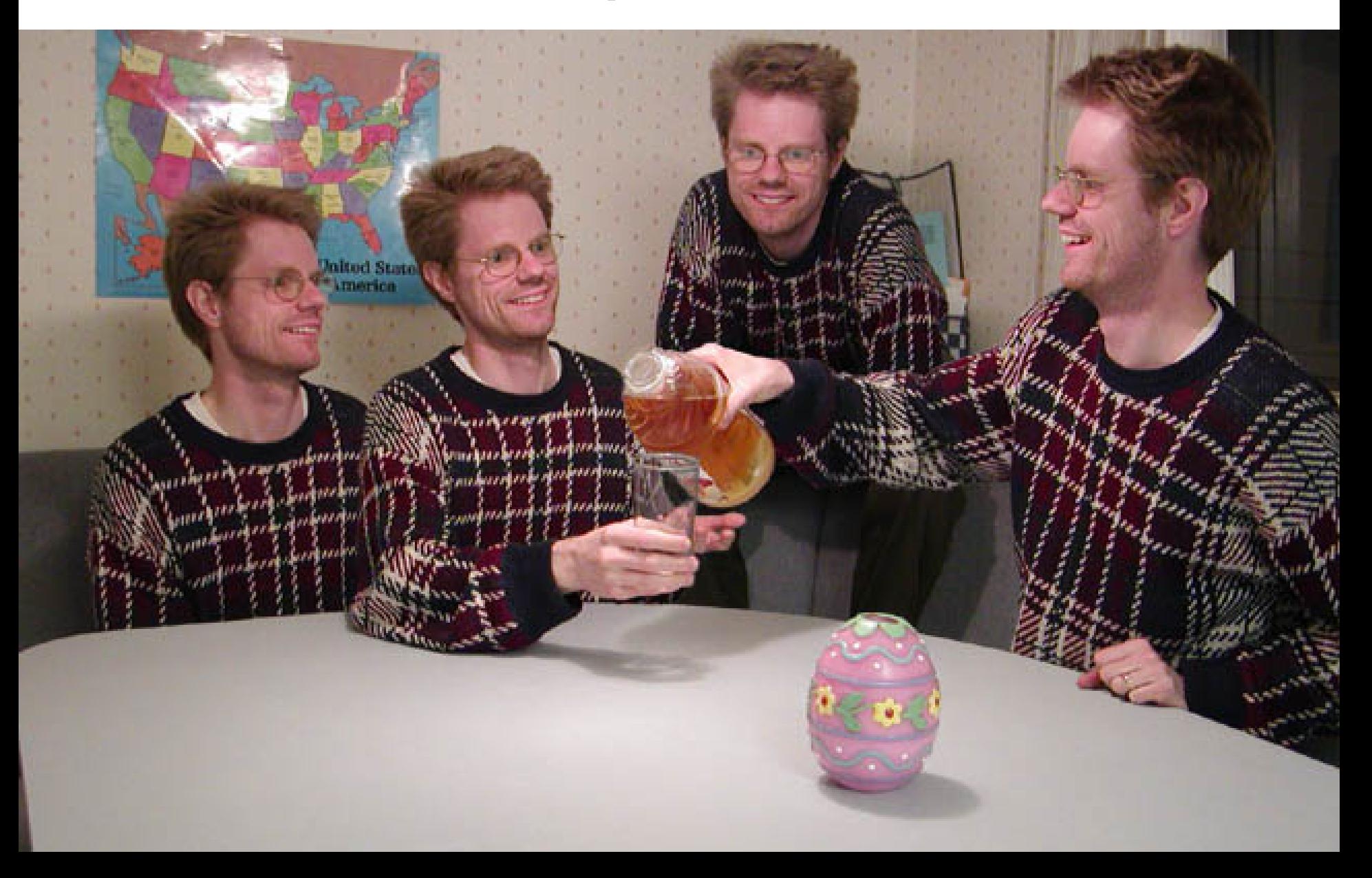

## Notes on LL(1) Parsing Tables

- If any entry is multiply defined then **G is not LL(1)**
	- If G is ambiguous
	- If G is left recursive
	- If G is not left-factored
	- *And in other cases as well*
- Most programming language grammars are not  $LL(1)$  (e.g., Java, Ruby, C++, OCaml, Cool, Perl, ...)
- There are tools that build LL(1) tables

### Top-Down Parsing Strategies

- Recursive Descent Parsing
	- But backtracking is too annoying, etc.
- Predictive Parsing, aka. **LL(k)**
	- Predict production from k tokens of lookahead
	- Build LL(1) table
	- Parsing using the table is fast and easy
	- But many grammars are not  $LL(1)$  (or even  $LL(k)$ )
- Next: a more powerful parsing strategy for grammars that are not LL(1)

## Bottom-Up Parsing

- **Bottom-up parsing** is more general than topdown parsing
	- And just as efficient
	- Builds on ideas in top-down parsing
	- Preferred method in practice
- Also called **LR parsing**
	- L means that tokens are read left to right
	- R means that it constructs a rightmost derivation

### An Introductory Example

- LR parsers don't need left-factored grammars and can also handle left-recursive grammars
- Consider the following grammar:

#### $E \rightarrow E + (E)$  | int

- Why is this not LL(1)? (Guess before I show you!)
- Consider the string: **int + ( int ) + ( int )**

## The Idea

- LR parsing **reduces** a string to the start symbol by *inverting* productions:
- $str \leftarrow$  input string of terminals repeat

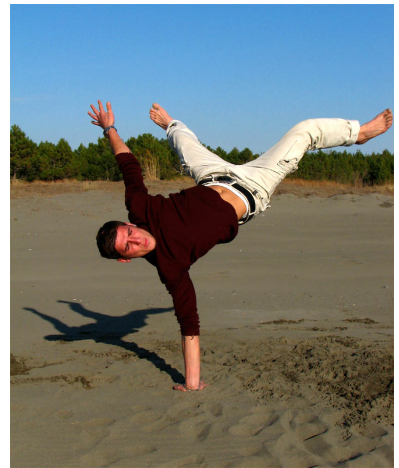

- Identify  $\beta$  in str such that  $\mathbf{A} \rightarrow \mathbf{\beta}$  is a production (i.e.,  $str = \alpha \beta \gamma$ )
- Replace β by **A** in **str** (i.e., **str** becomes α **A** γ)

until **str** = **S**

### A Bottom-up Parse in Detail (1)

 $int + (int) + (int)$ 

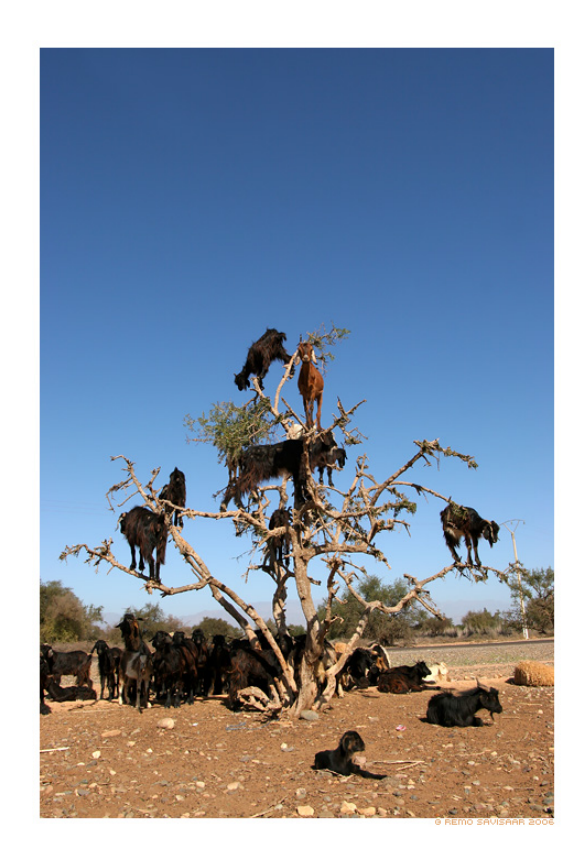

 $int + (int) + (int)$ 

### A Bottom-up Parse in Detail (2)

 $int + (int) + (int)$  $E + (int) + (int)$ 

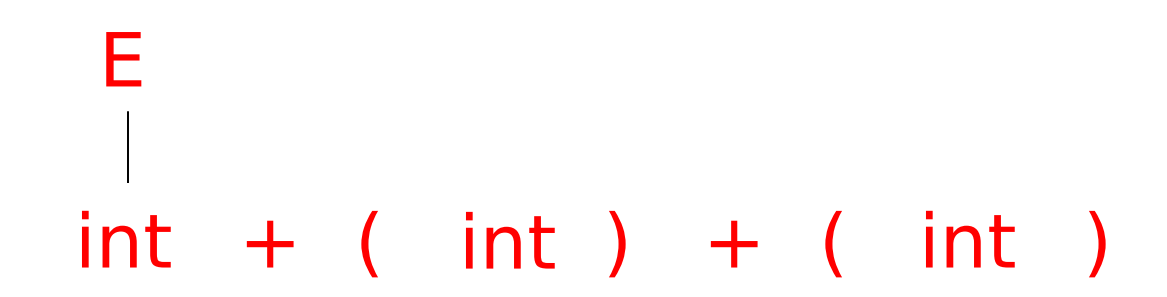

### A Bottom-up Parse in Detail (3)

 $int + (int) + (int)$  $E + (int) + (int)$  $E + (E) + (int)$ 

#### E  $int + (int) + (int)$ E

### A Bottom-up Parse in Detail (4)

 $int + (int) + (int)$  $E + (int) + (int)$  $E + (E) + (int)$ 

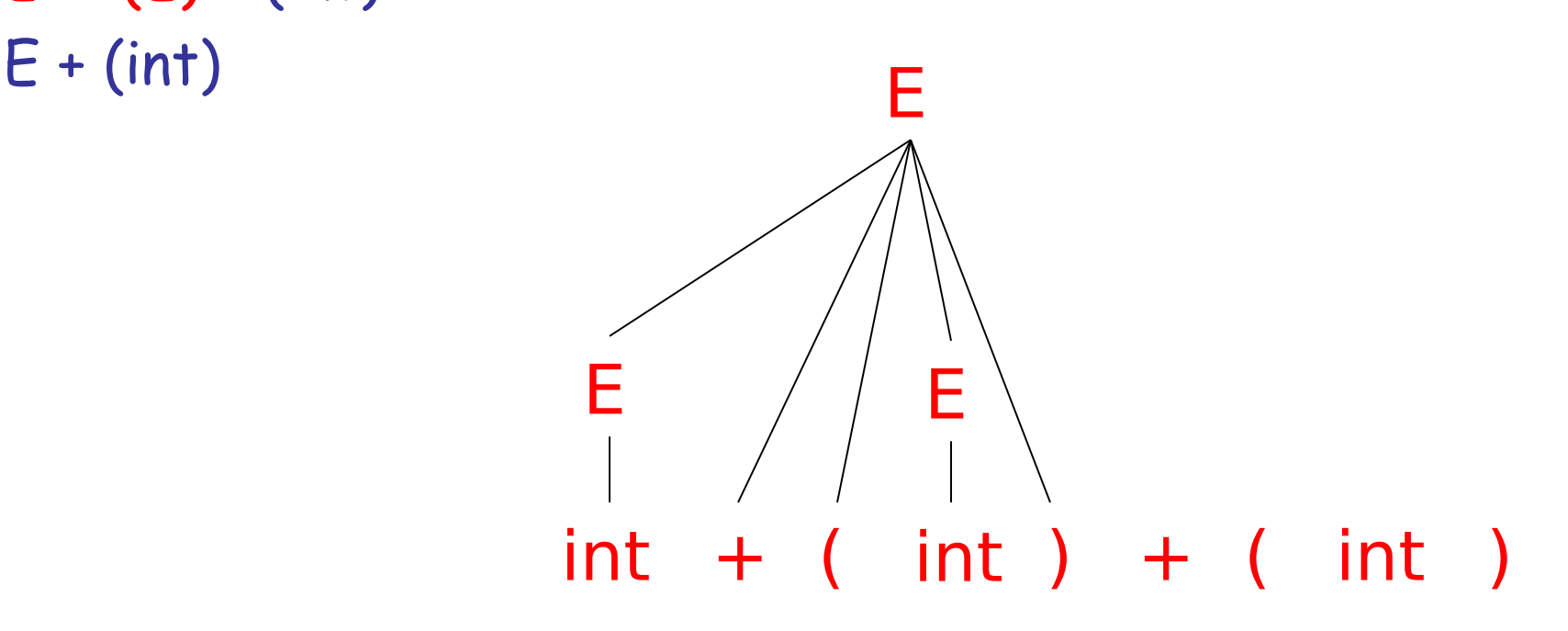

### A Bottom-up Parse in Detail (5)

 $int + (int) + (int)$  $E + (int) + (int)$  $E + (E) + (int)$  $E + (int)$  $E + (E)$ 

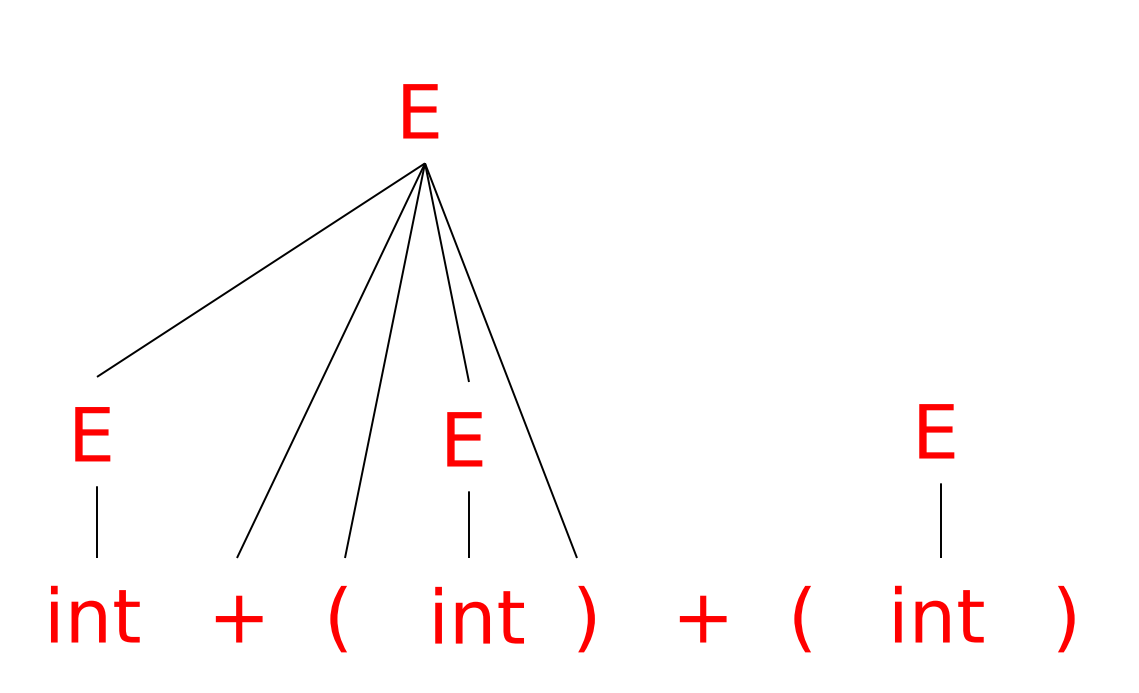

## A Bottom-up Parse in Detail (6)

 $int + (int) + (int)$  $E + (int) + (int)$  $E + (E) + (int)$  $E + (int)$  $E + (E)$ E

*in reverse*

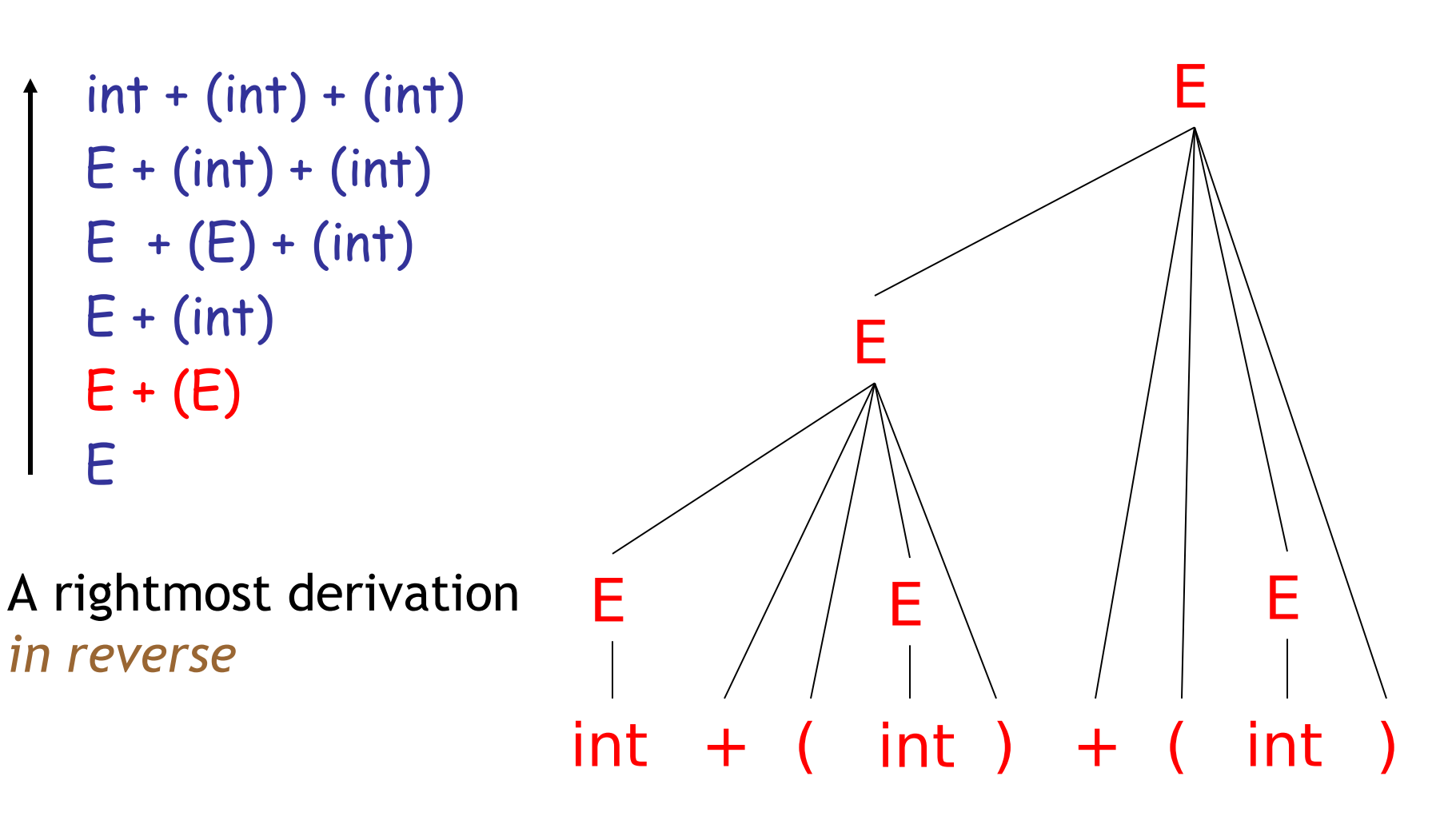

#### Important Fact

#### Important Fact #1 about bottom-up parsing:

#### *An LR parser traces a rightmost derivation in reverse.*

### Where Do Reductions Happen

Important Fact #1 has an Interesting Consequence:

- Let  $\alpha\beta\gamma$  be a step of a bottom-up parse
- Assume the next reduction is by **A**→ β
- Then γ is a string of **terminals**!

Why? Because  $\alpha A\gamma \rightarrow \alpha \beta \gamma$  is a step in a rightmost derivation

### Notation

- Idea: Split the string into two substrings
	- Right substring (a string of terminals) is as yet unexamined by parser
	- Left substring has terminals and non-terminals
- The dividing point is marked by a  $\blacktriangleright$ 
	- The  $\blacktriangleright$  is not part of the string
- Initially, all input is new:  $\blacktriangleright x_1x_2...x_n$

### Shift-Reduce Parsing

• Bottom-up parsing uses only two kinds of actions:

*Shift*

*Reduce*

### Shift

- *Shift*: Move  $\triangleright$  one place to the right
	- Shifts a terminal to the left string

 $E + ($  **int**  $)$ ⇒  $E + (int \rightarrow)$ 

### Reduce

#### *Reduce:* Apply an inverse production at the right end of the left string

#### $-$  If  $T \rightarrow E + (E)$  is a production, then

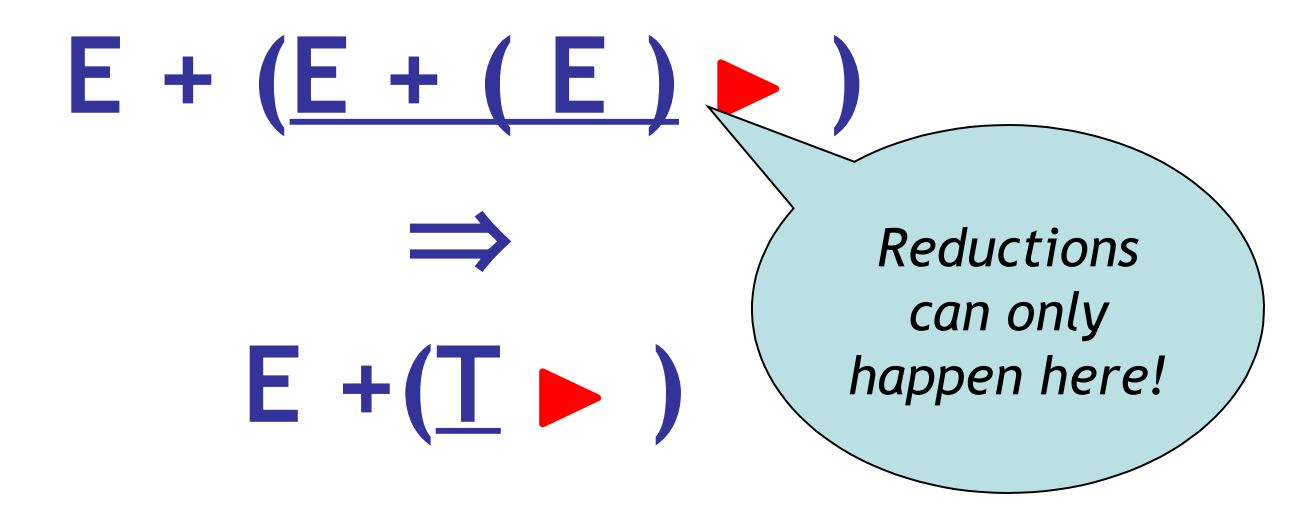

### Q: Movies (268 / 842)

### •In the 1986 movie **Stand By Me**, what do the kids journey to see?

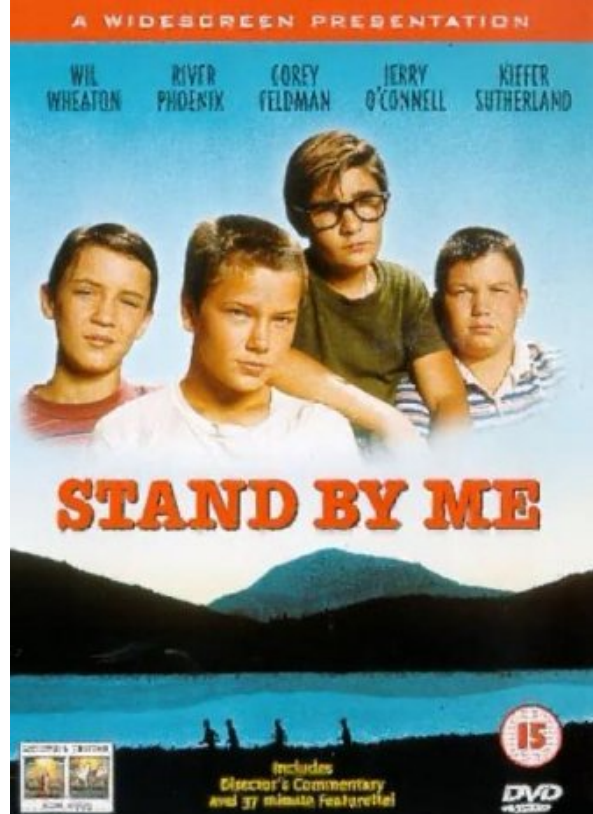

### Q: Books (769 / 842)

- Who wrote the 1978 book entitled **What is the Name of this Book?**, obliquely referenced here by critic Andrew Maizels:
	- In fact, between SG&E and the Illuminatus! trilogy, I was sufficiently intrigued that I went out and bought a copy of Ayn Rand's **What is the Name of this Book?**. No, sorry, **Atlas Shrugged**, that's the one. Of course, I haven't actually read it; every so often I pick it up, and say to myself: "it's a lovely day today, I think I shall go for a walk". This book has improved my life immensely.

### Q: Movies (287 / 842)

•This 1995 Pixar animated film featured "Forrest Gump" and "Tim The Tool-Man Taylor". Initially jealous and resentful, the two eventually work together.

int + (int) + (int) \$ shift

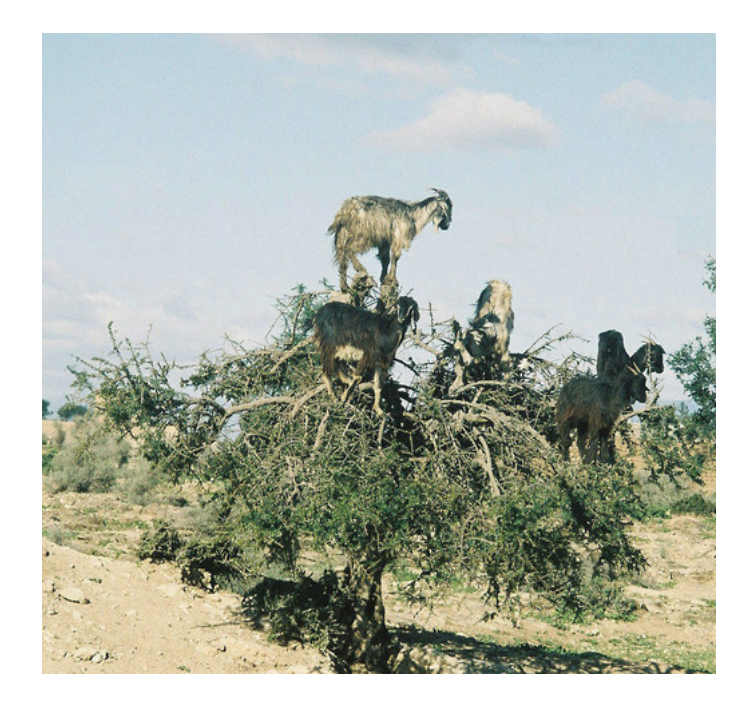

 $int + (int) + (int)$ 

int + (int) + (int) \$ shift int  $\blacktriangleright$  + (int) + (int)\$ red. E  $\rightarrow$  int

# $int + (int) + (int)$

int + (int) + (int) \$ shift int  $\blacktriangleright$  + (int) + (int)\$ red. E  $\rightarrow$  int  $E \rightarrow$  + (int) + (int) \$ shift 3 times

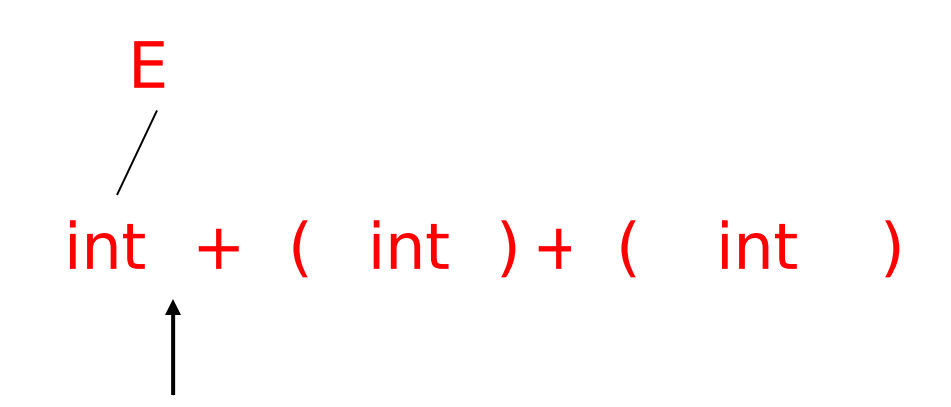

- int + (int) + (int) \$ shift int  $\blacktriangleright$  + (int) + (int)\$ red. E  $\rightarrow$  int  $E \rightarrow$  + (int) + (int) \$ shift 3 times
- E + (int  $\triangleright$  ) + (int)\$ red. E  $\rightarrow$  int

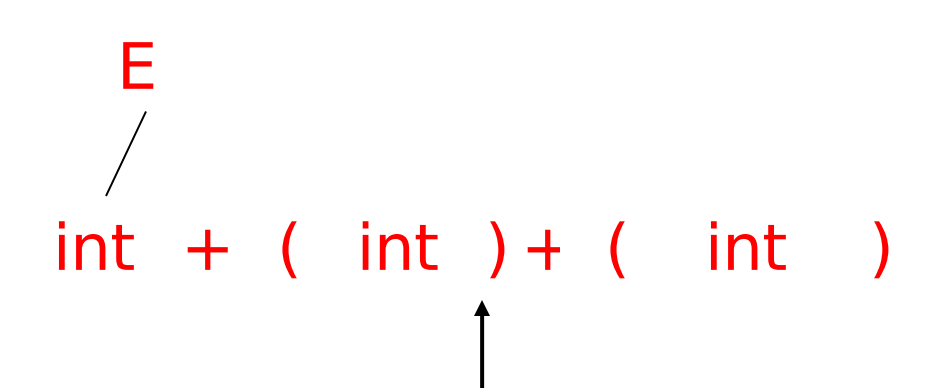

int + (int) + (int) \$ shift int  $\blacktriangleright$  + (int) + (int)\$ red. E  $\rightarrow$  int  $E \rightarrow$  + (int) + (int) \$ shift 3 times E + (int  $\triangleright$  ) + (int)\$ red. E  $\rightarrow$  int  $E + (E \triangleright ) + (int)$ \$ shift

$$
\begin{array}{ccc}\nE & E \\
\Big/ & \Big/ & \Big| \\
int & + & (\int 1)dt \\
\Big| & \Big/ & \Big| \\
\end{array}
$$

int + (int) + (int) \$ shift int  $\blacktriangleright$  + (int) + (int)\$ red. E  $\rightarrow$  int  $E \rightarrow$  + (int) + (int) \$ shift 3 times E + (int  $\triangleright$  ) + (int)\$ red. E  $\rightarrow$  int  $E + (E \triangleright) + (int)$ \$ shift  $E + (E) \rightarrow (int)$ \$ red.  $E \rightarrow E + (E)$ 

$$
\begin{array}{ccc}\nE & E \\
\Big/ & | & \\
int + (int) + (int) \\
\Big| & \\
\end{array}
$$

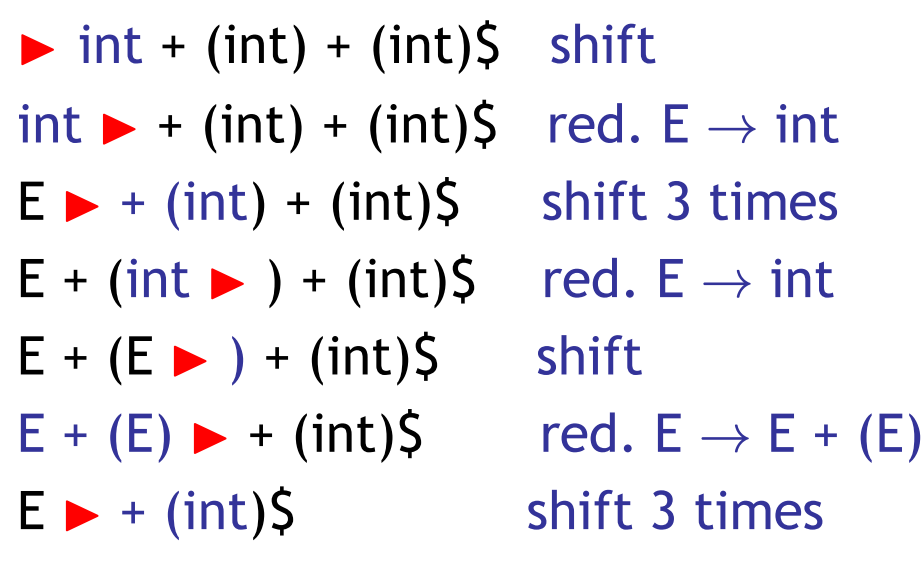

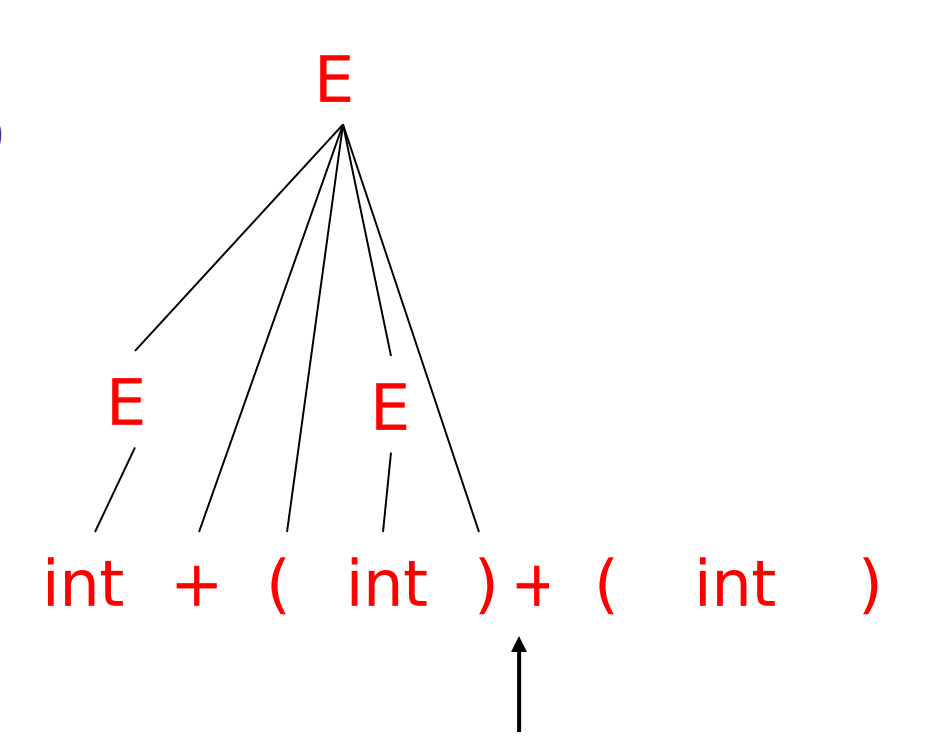

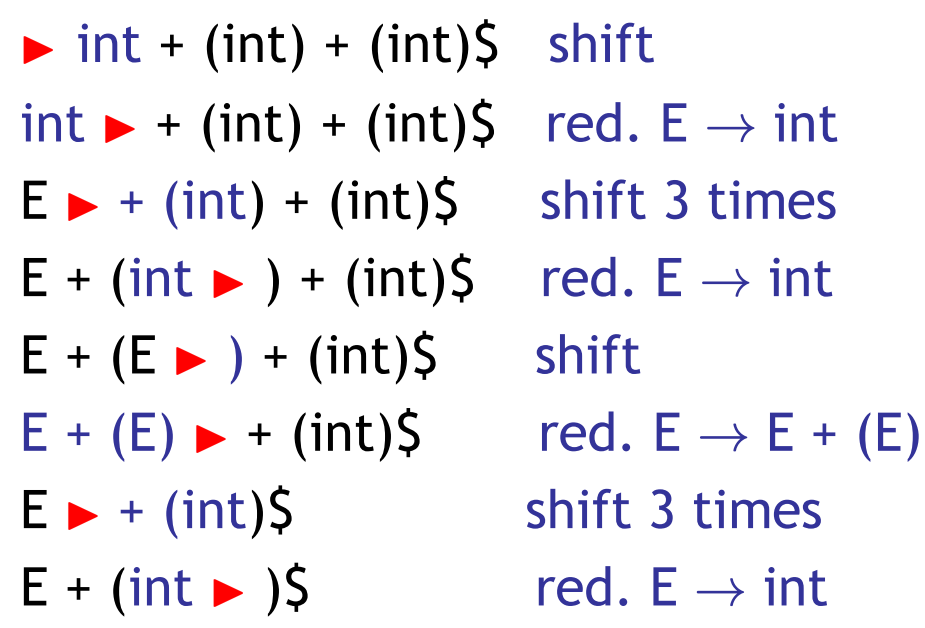

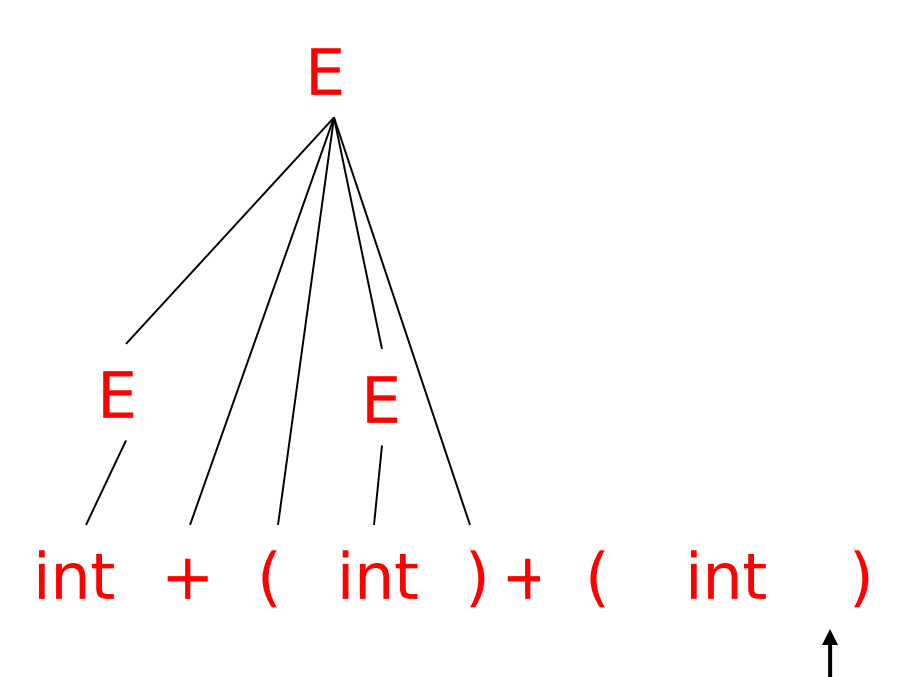

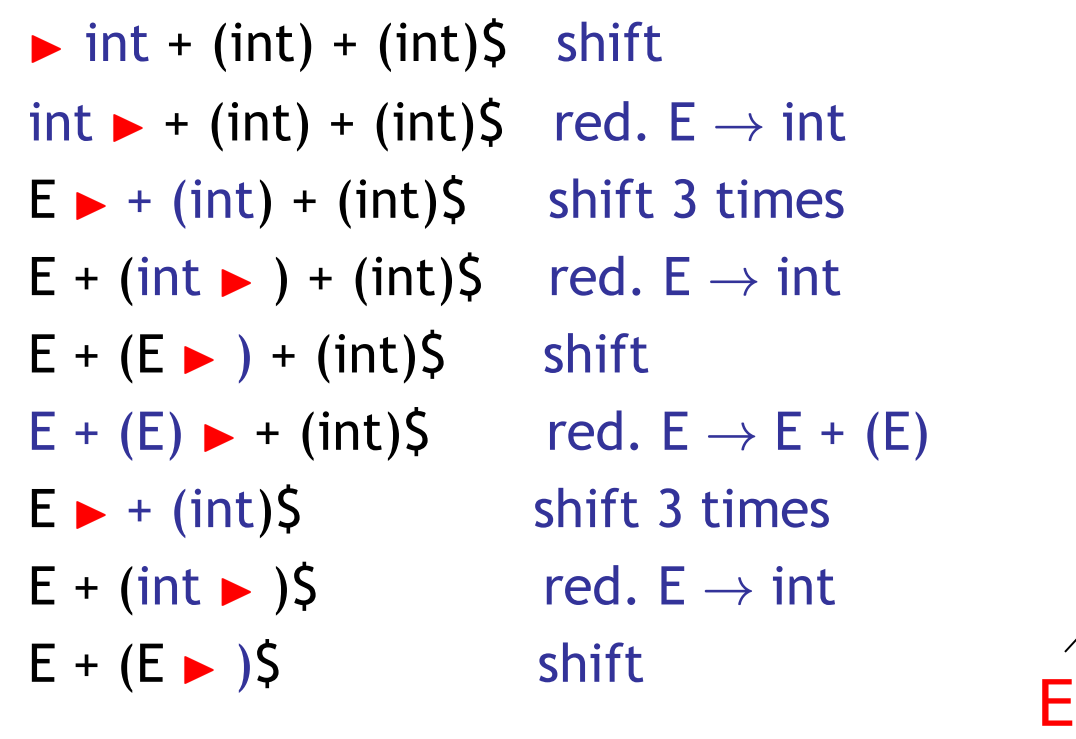

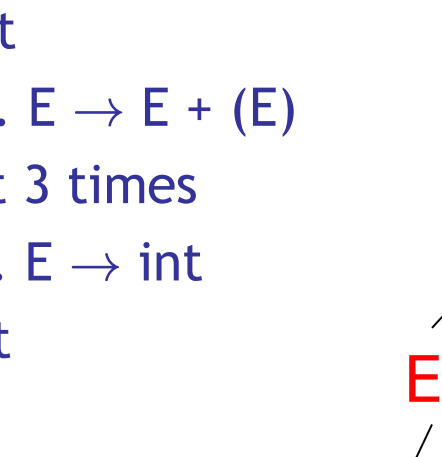

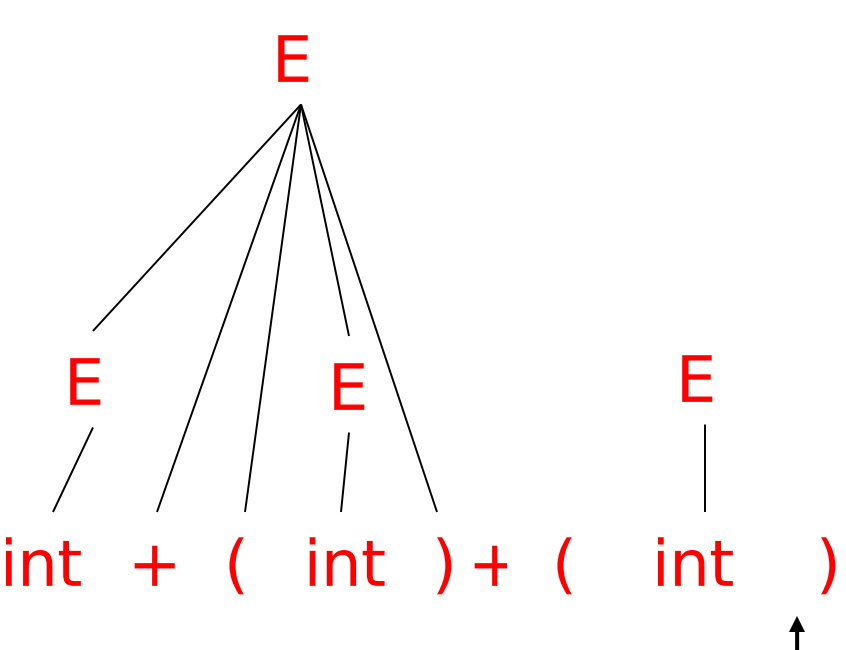

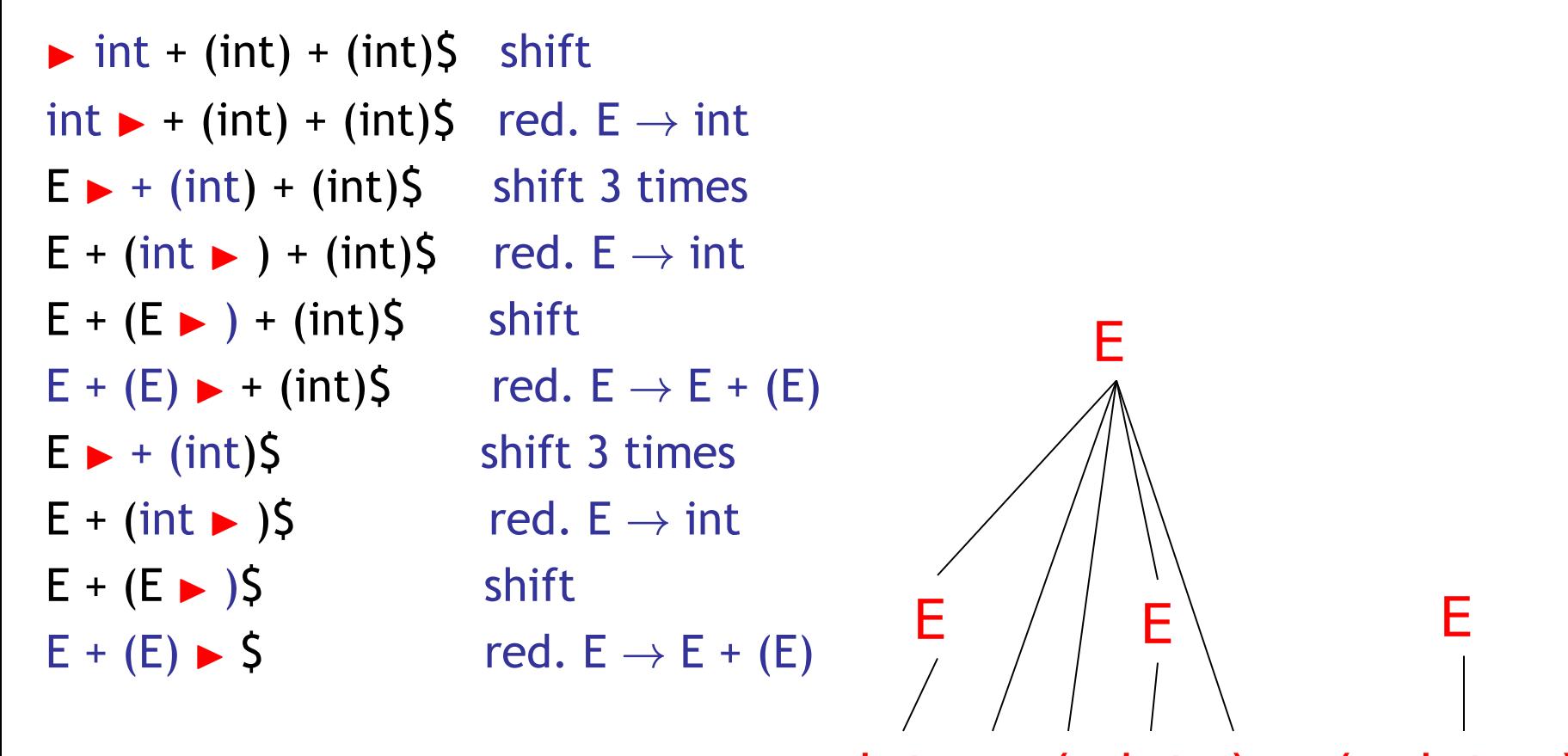

 $int + (int) + (int)$ 

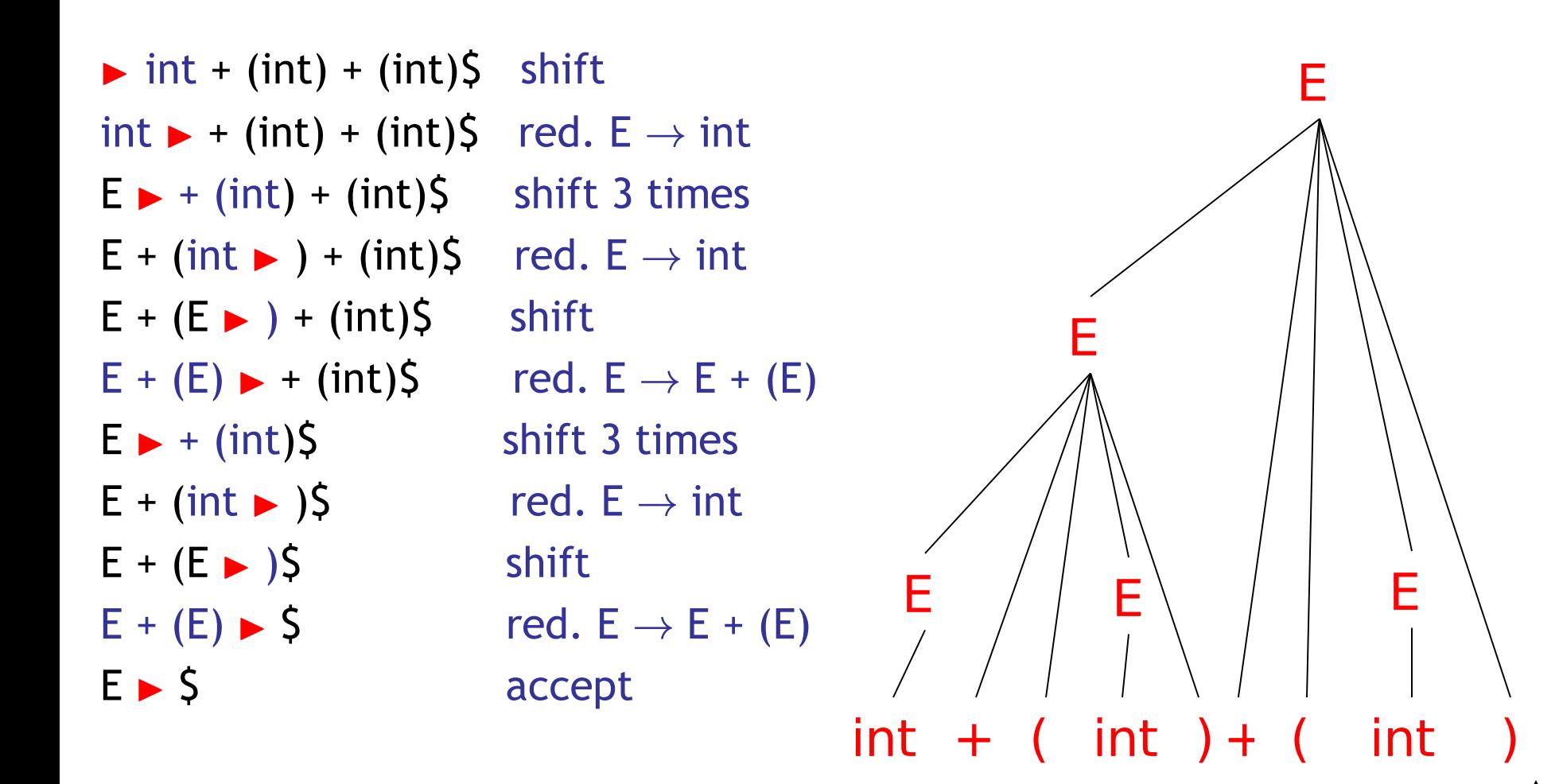

### The Stack

• Left string can be implemented **as a stack** - Top of the stack is the  $\blacktriangleright$ 

• Shift pushes a terminal on the stack

• Reduce pops 0 or more symbols from the stack (production RHS) and pushes a nonterminal on the stack (production LHS)

## Key Issue: When to Shift or Reduce?

- Decide based on the **left string** (**the stack**)
- Idea: use a finite automaton (DFA) to decide when to shift or reduce
	- The DFA input is the stack
	- DFA language consists of terminals and nonterminals
- We run the DFA on the stack and we examine the resulting state X and the token tok after  $\blacktriangleright$ 
	- If X has a transition labeled **tok** then **shift**
	- If X is labeled with "**A** ! β **on tok**" then **reduce**

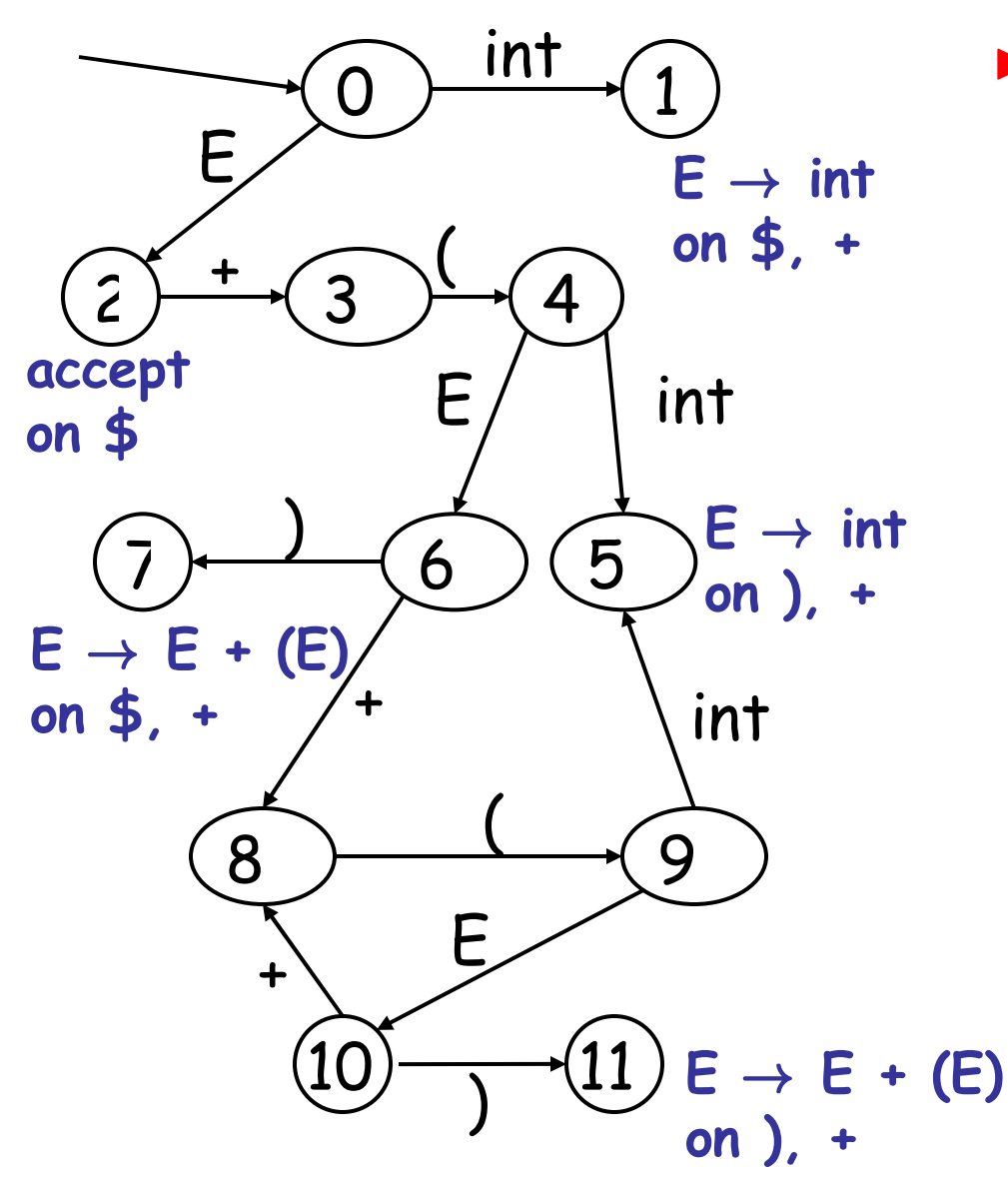

 $\triangleright$  int + (int) + (int) \$

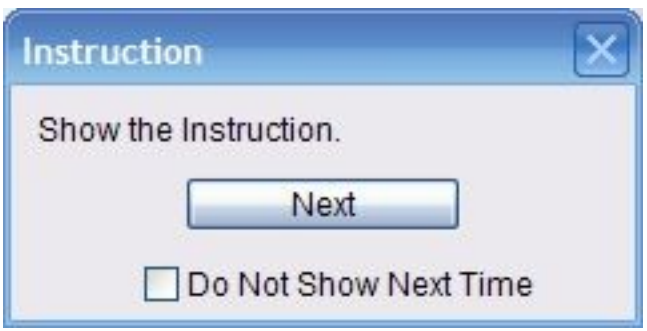

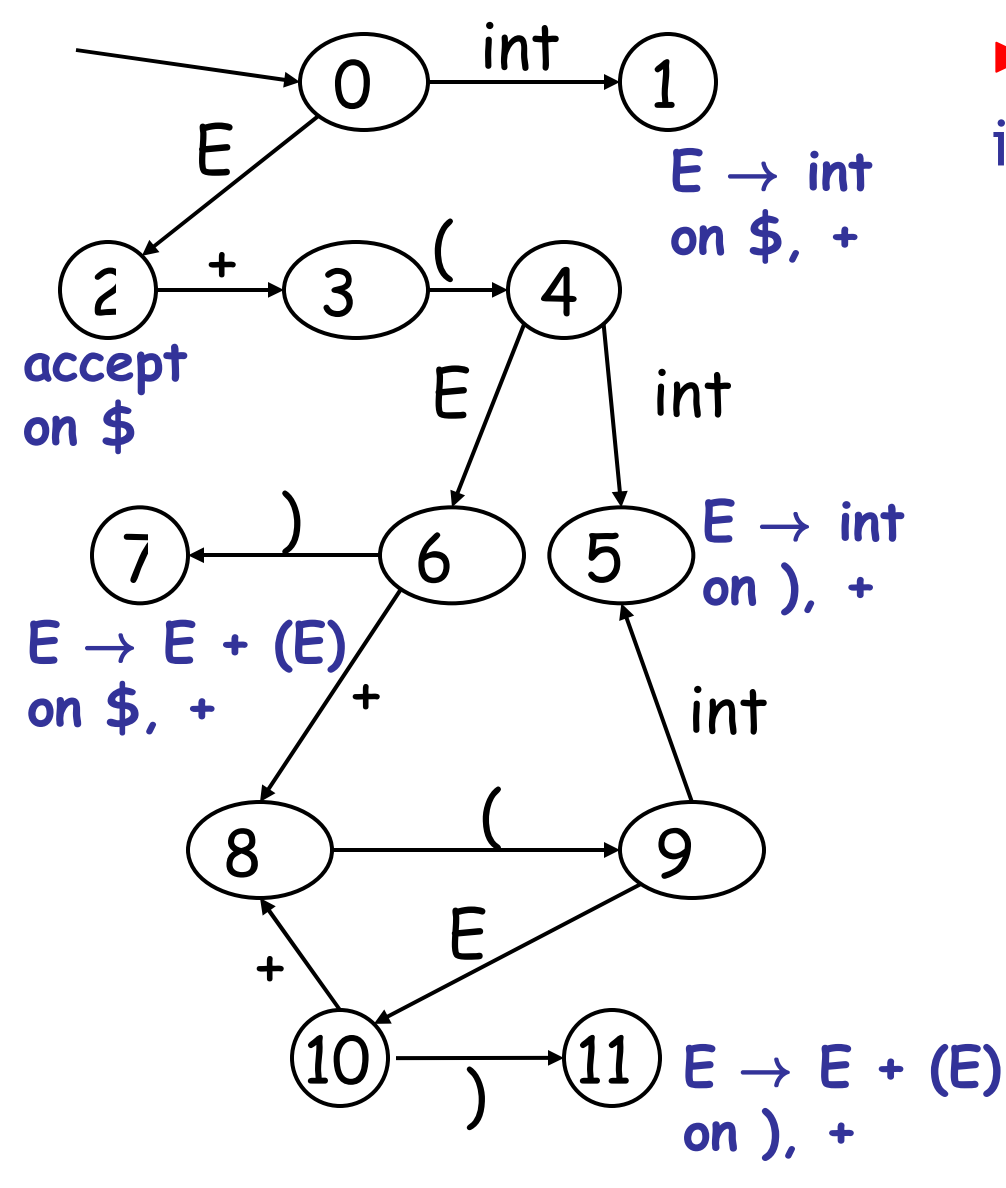

 $\triangleright$  int + (int) + (int) \$ shift  $int \rightarrow$  + (int) + (int) \$

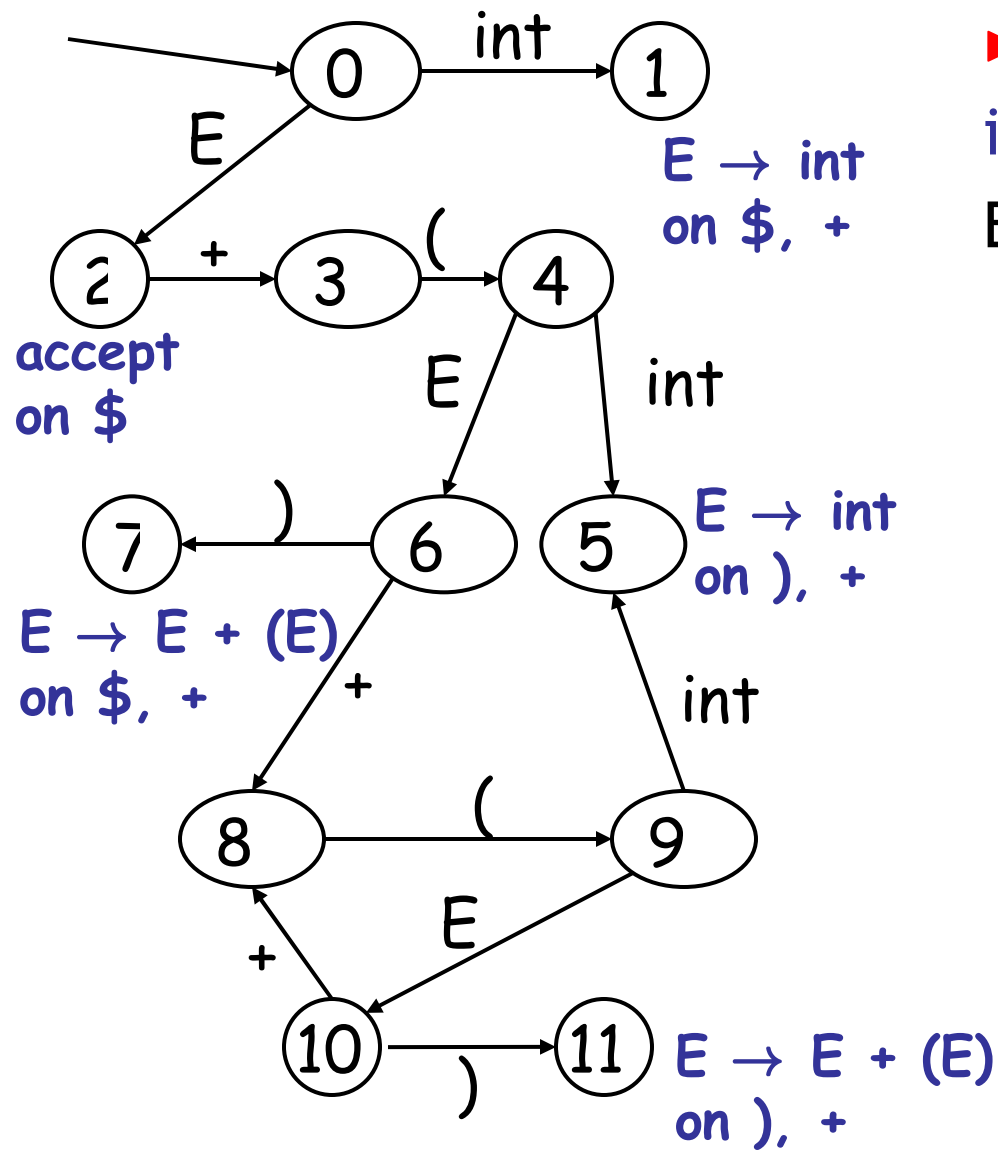

**on \$, +**  $E \rightarrow + (int) + (int)$ \$ int + (int) + (int) \$ shift int  $\rightarrow$  + (int) + (int) \$ E  $\rightarrow$  int

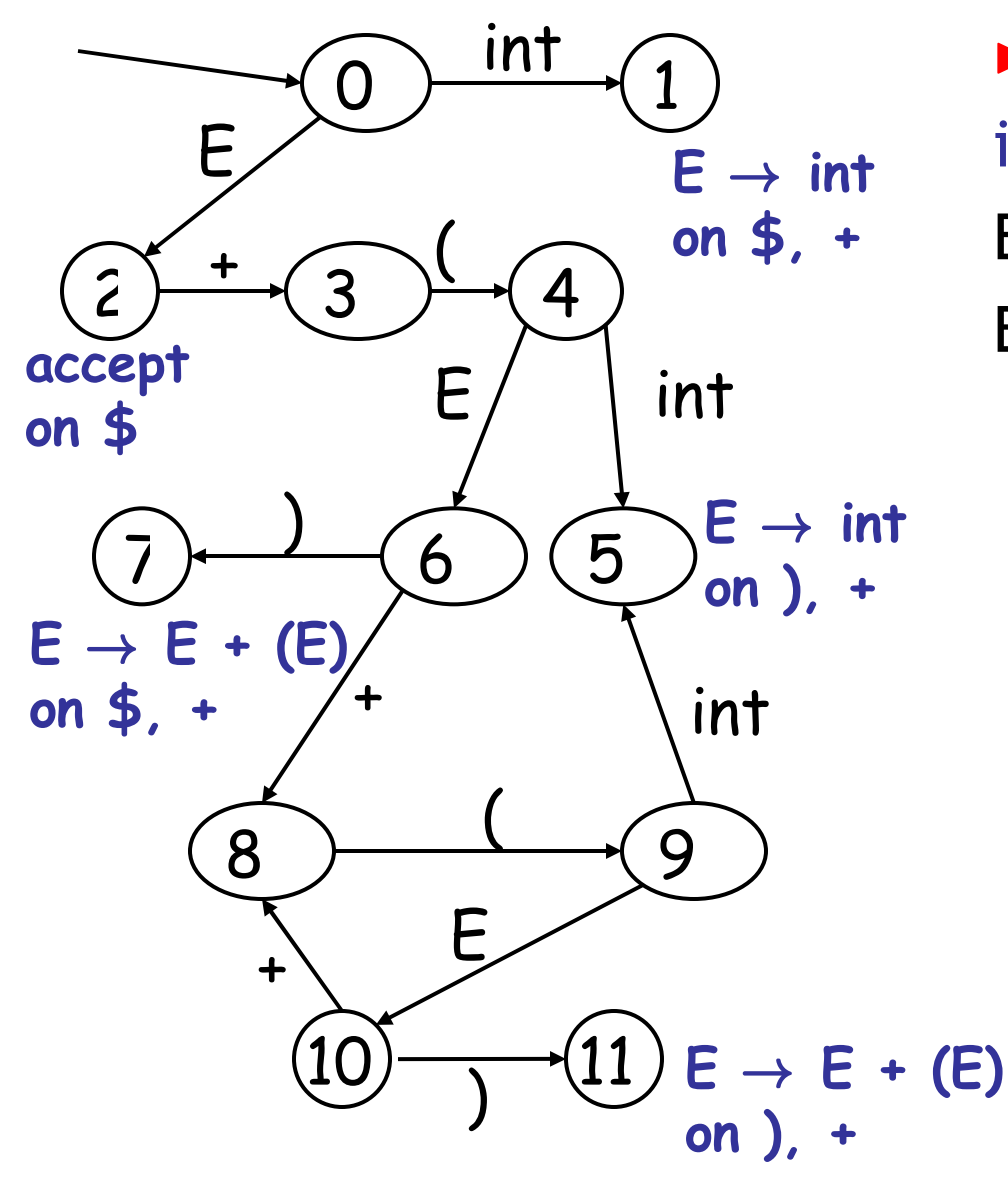

**on \$, +**  $\qquad \qquad \mathsf{E} \blacktriangleright + (\text{int}) + (\text{int})\mathsf{S} - \text{shift}(x3)$ int + (int) + (int) \$ shift int  $\blacktriangleright$  + (int) + (int)  $\blacklozenge$   $E \rightarrow \text{int}$  $E + (int \rightarrow ) + (int)$ 

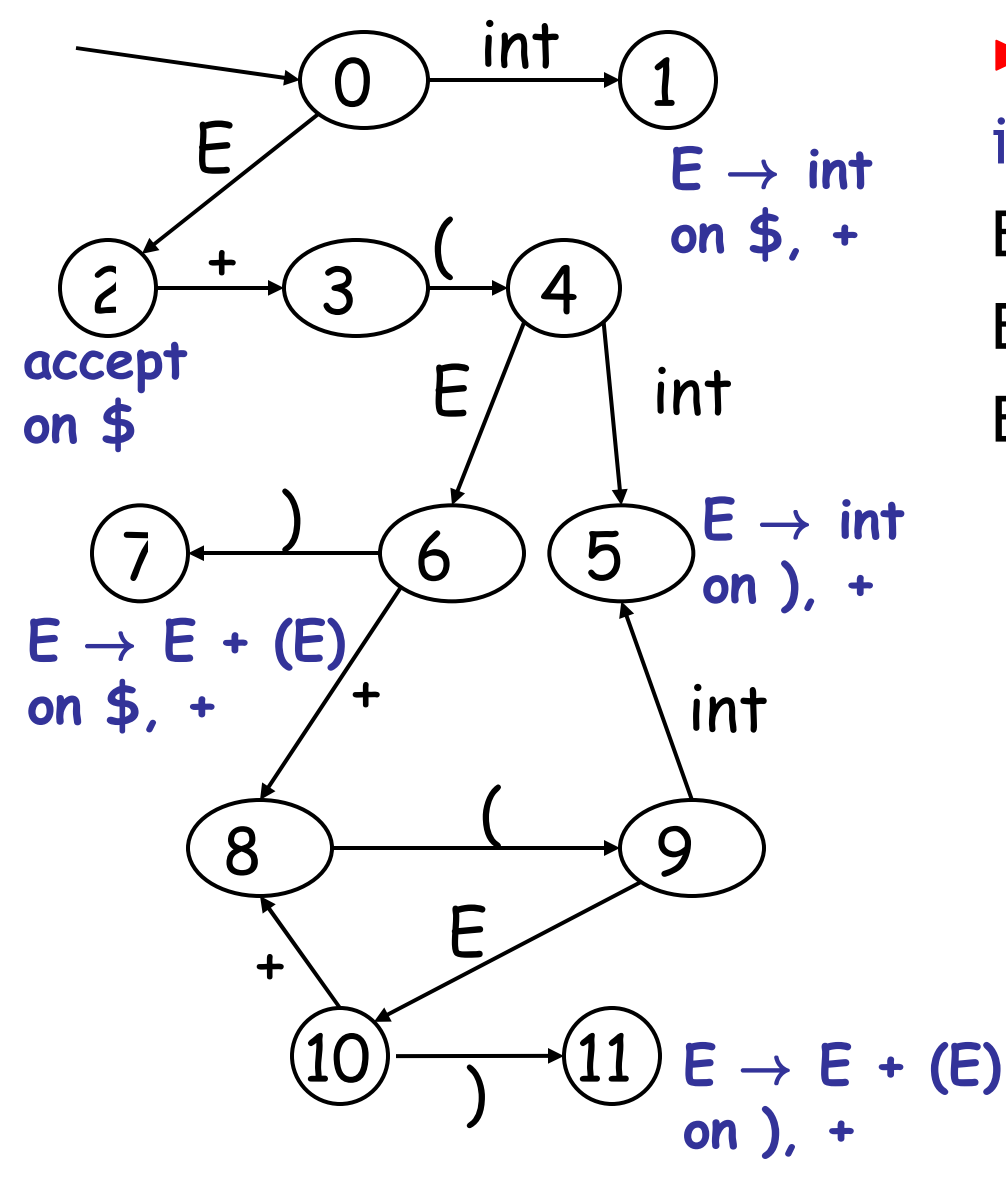

int + (int) + (int) \$ shift int  $\rightarrow$  + (int) + (int)  $\overline{S}$   $\overline{E}$   $\rightarrow$  int  $E \rightarrow$  + (int) + (int) \$ shift(x3)  $E + (int \rightarrow ) + (int)\$   $E \rightarrow int$  $E + (E \triangleright) + (int)$ 

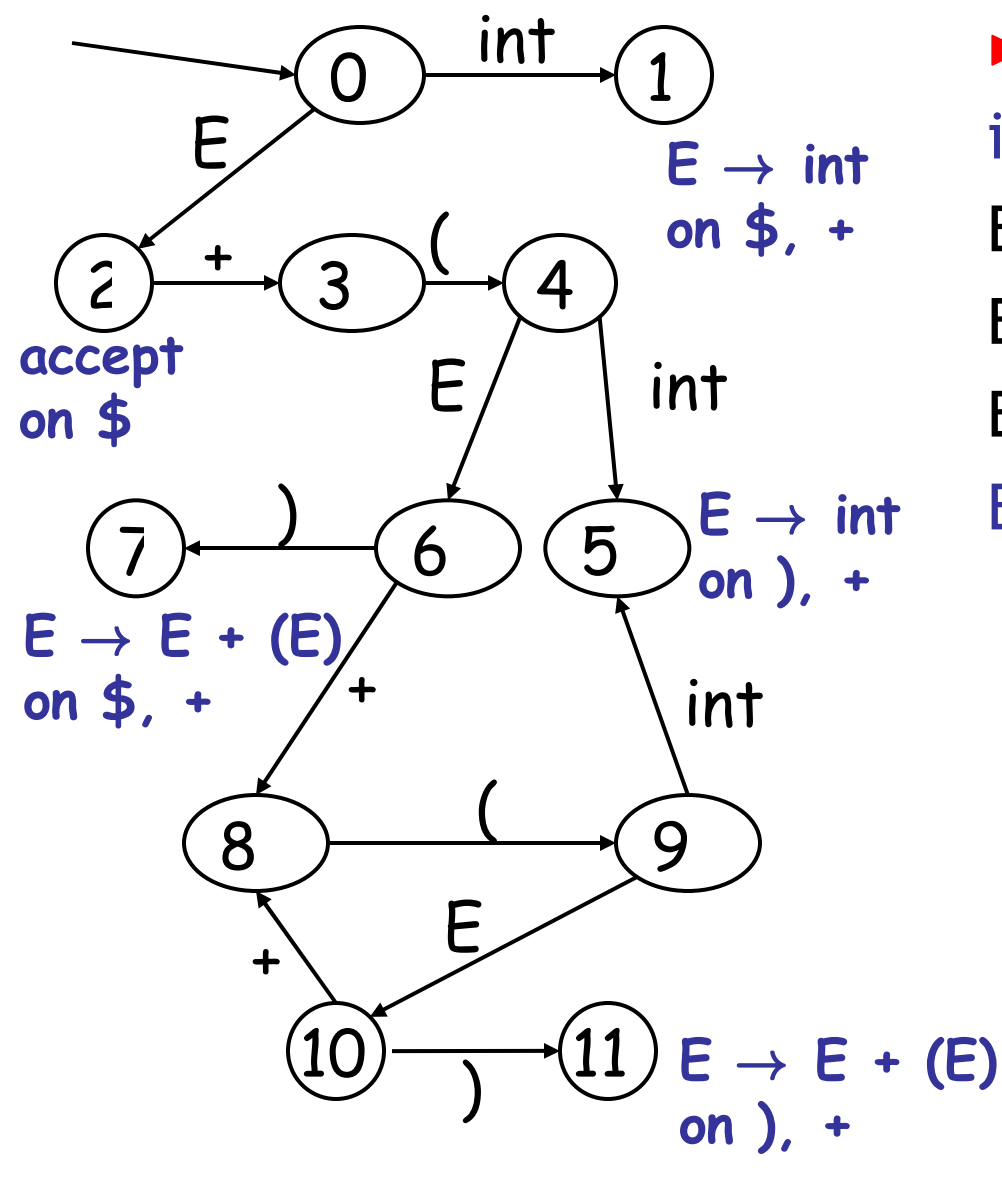

 $\triangleright$  int + (int) + (int) \$ shift int  $\rightarrow$  + (int) + (int)  $\overline{S}$   $\overline{E}$   $\rightarrow$  int  $E \rightarrow$  + (int) + (int) \$ shift(x3) E + (int  $\rightarrow$  ) + (int)\$ E  $\rightarrow$  int  $E + (E \triangleright) + (int)$ \$ shift

 $E + (E) \rightarrow + (int)$ 

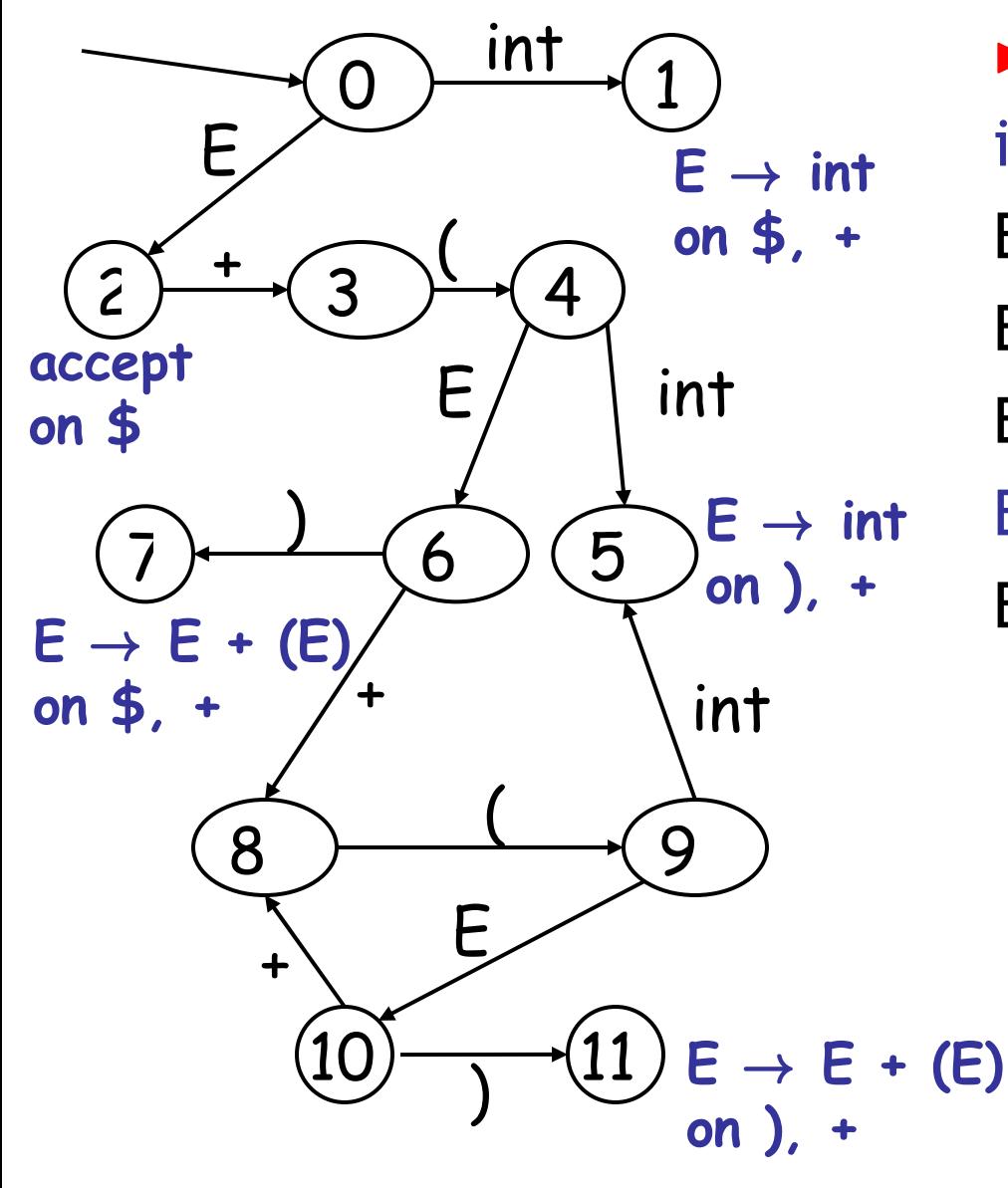

 $\triangleright$  int + (int) + (int) \$ shift int  $\blacktriangleright$  + (int) + (int)  $\blacklozenge$   $E \rightarrow \text{int}$  $E \rightarrow$  + (int) + (int) \$ shift(x3) E + (int  $\rightarrow$  ) + (int)\$ E  $\rightarrow$  int  $E + (E \triangleright) + (int)$ \$ shift  $E + (E)$  + (int)\$  $E \rightarrow E + (E)$  $E \rightarrow + (int)$ 

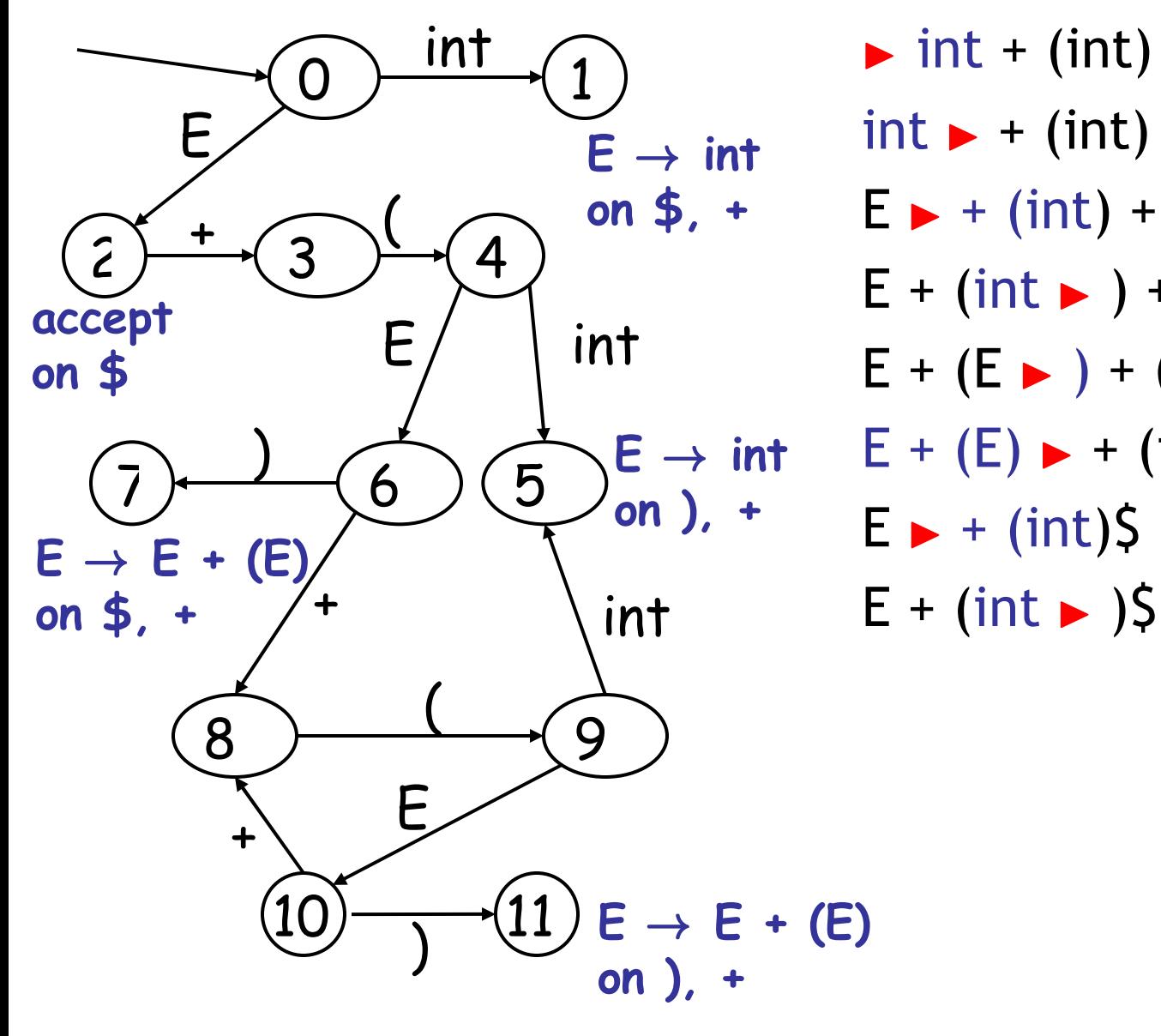

int + (int) + (int) \$ shift int  $\blacktriangleright$  + (int) + (int)  $\blacklozenge$   $E \rightarrow \text{int}$  $E \rightarrow$  + (int) + (int) \$ shift(x3) E + (int  $\rightarrow$  ) + (int)\$ E  $\rightarrow$  int  $E + (E \triangleright) + (int)$ \$ shift  $E + (E) \rightarrow + (int)$ \$  $E \rightarrow E + (E)$  $E \rightarrow + (int)$ \$ shift (x3)

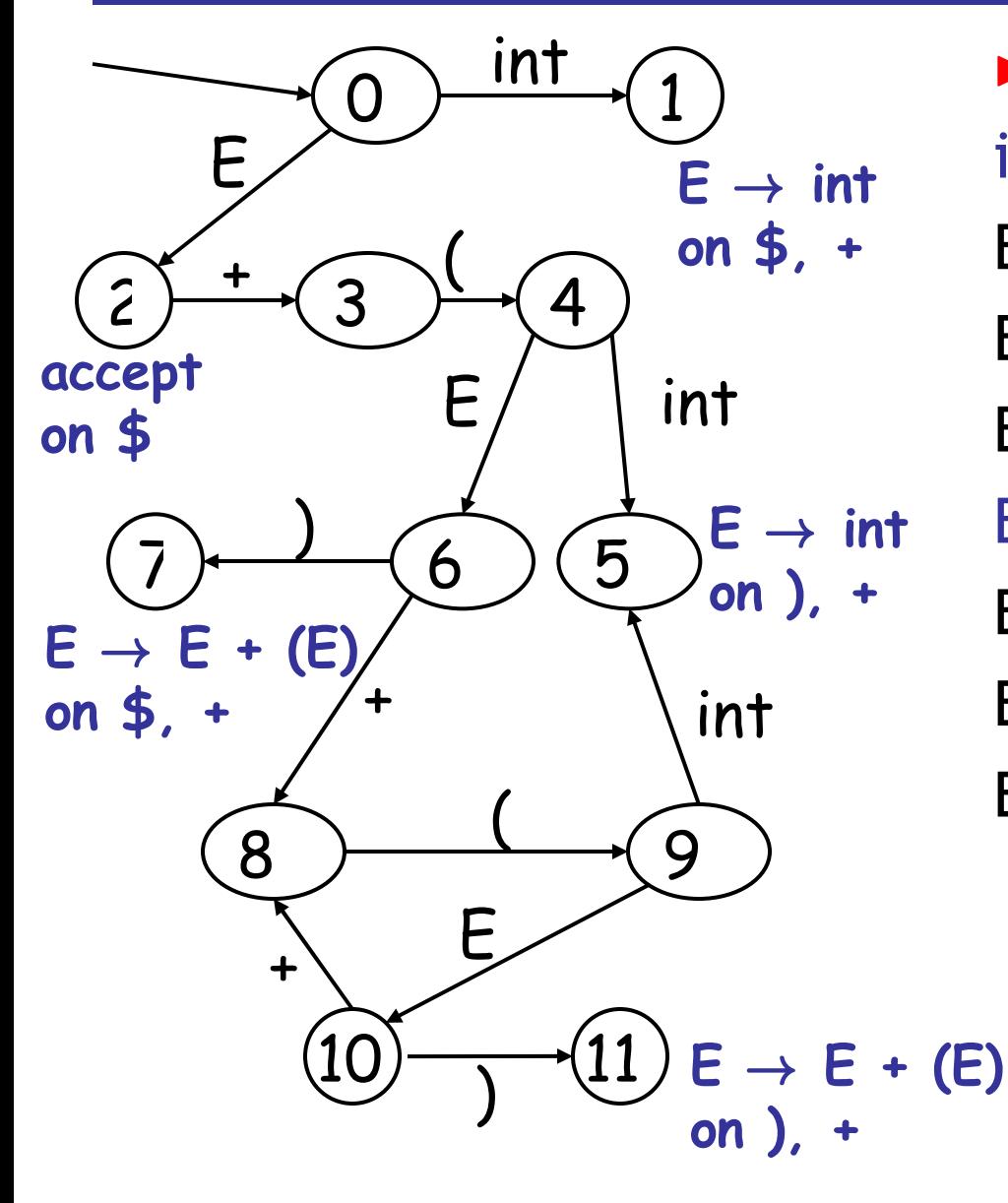

int + (int) + (int) \$ shift int  $\blacktriangleright$  + (int) + (int)  $\blacklozenge$   $E \rightarrow \text{int}$  $E \rightarrow$  + (int) + (int) \$ shift(x3) E + (int  $\rightarrow$  ) + (int)\$ E  $\rightarrow$  int  $E + (E \rightarrow) + (int)$ \$ shift  $E + (E) \rightarrow + (int)$ \$  $E \rightarrow E + (E)$  $E \rightarrow + (int)$ \$ shift (x3)  $E + (int \rightarrow )\$   $E \rightarrow int$  $E + (E \rightarrow )\$ 

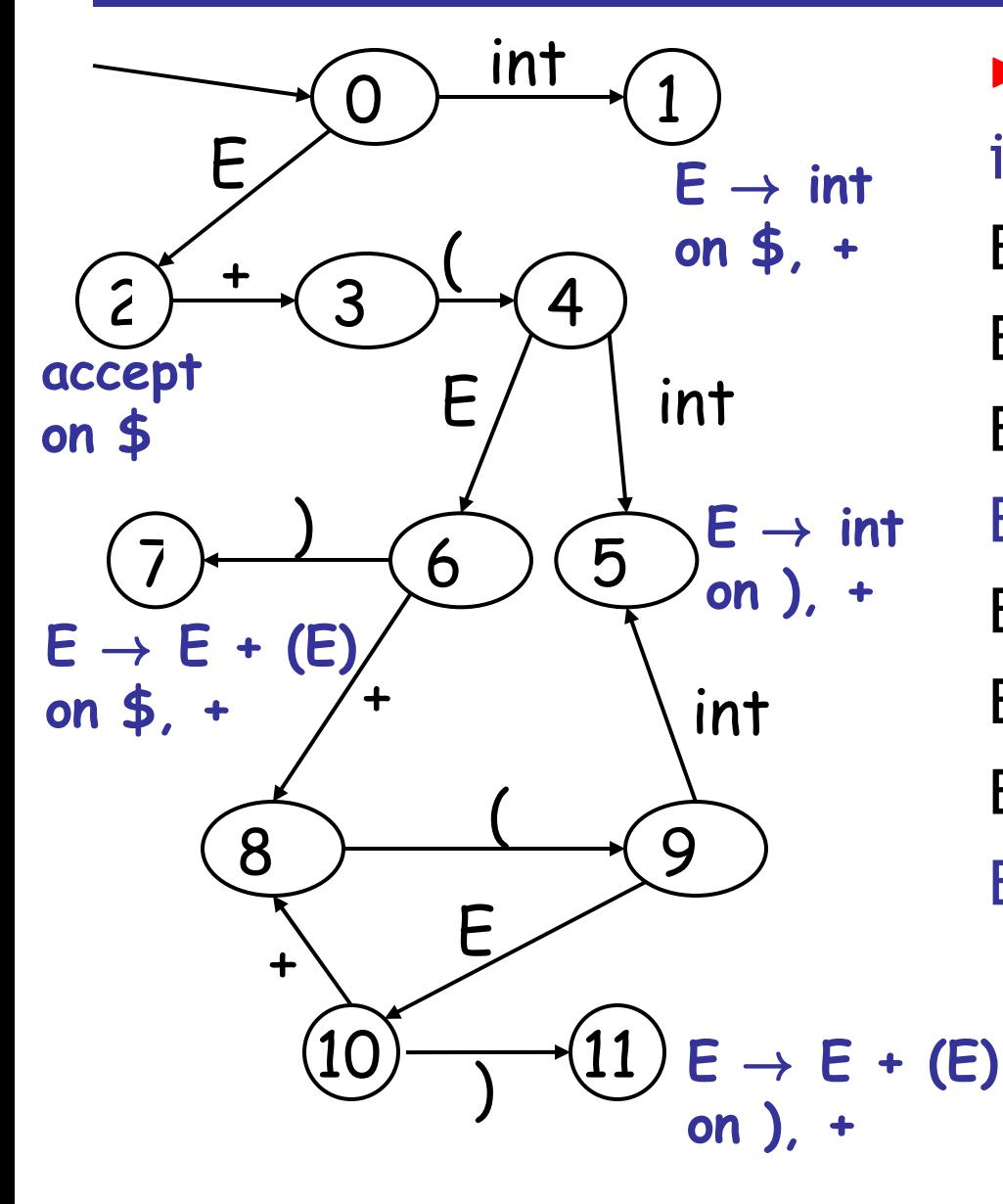

int + (int) + (int) \$ shift int  $\blacktriangleright$  + (int) + (int)  $\blacklozenge$   $E \rightarrow \text{int}$  $E \rightarrow + (int) + (int)$ \$ shift(x3) E + (int  $\rightarrow$  ) + (int)\$ E  $\rightarrow$  int  $E + (E \rightarrow) + (int)$ \$ shift  $E + (E) \rightarrow + (int)$ \$  $E \rightarrow E + (E)$  $E \rightarrow + (int)$ \$ shift (x3)  $E + (int \rightarrow )\$   $E \rightarrow int$  $E + (E \triangleright)$ \$ shift  $E + (E) \rightarrow 5$ 

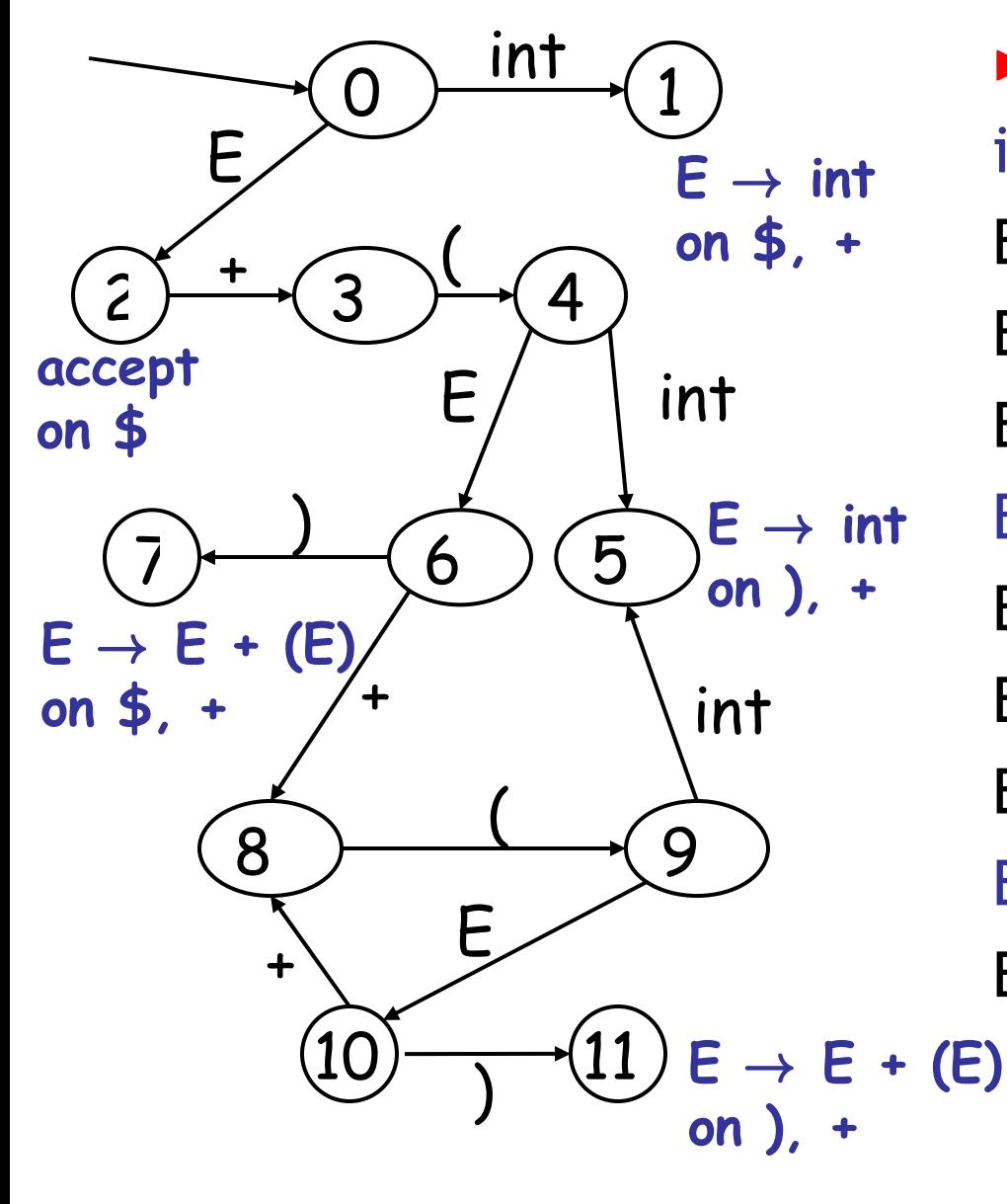

 $\triangleright$  int + (int) + (int) \$ shift int  $\blacktriangleright$  + (int) + (int)  $\blacklozenge$   $E \rightarrow \text{int}$  $E \rightarrow + (int) + (int)$ \$ shift(x3) E + (int  $\rightarrow$  ) + (int)\$ E  $\rightarrow$  int  $E + (E \rightarrow) + (int)$ \$ shift  $E + (E) \rightarrow + (int)$ \$  $E \rightarrow E + (E)$  $E \rightarrow + (int)$ \$ shift (x3)  $E + (int \rightarrow )\$   $E \rightarrow int$  $E + (E \triangleright)$ \$ shift  $E + (E) \triangleright 5$   $E \rightarrow E + (E)$  $E \rightarrow S$  accept

### Representing the DFA

- Parsers represent the DFA as a 2D table
	- Recall table-driven lexical analysis
- Lines (rows) correspond to DFA states
- Columns correspond to terminals and nonterminals
- Typically columns are split into:
	- Those for terminals: **action table**
	- Those for non-terminals: **goto table**

### Representing the DFA. Example

• The table for a fragment of our DFA:

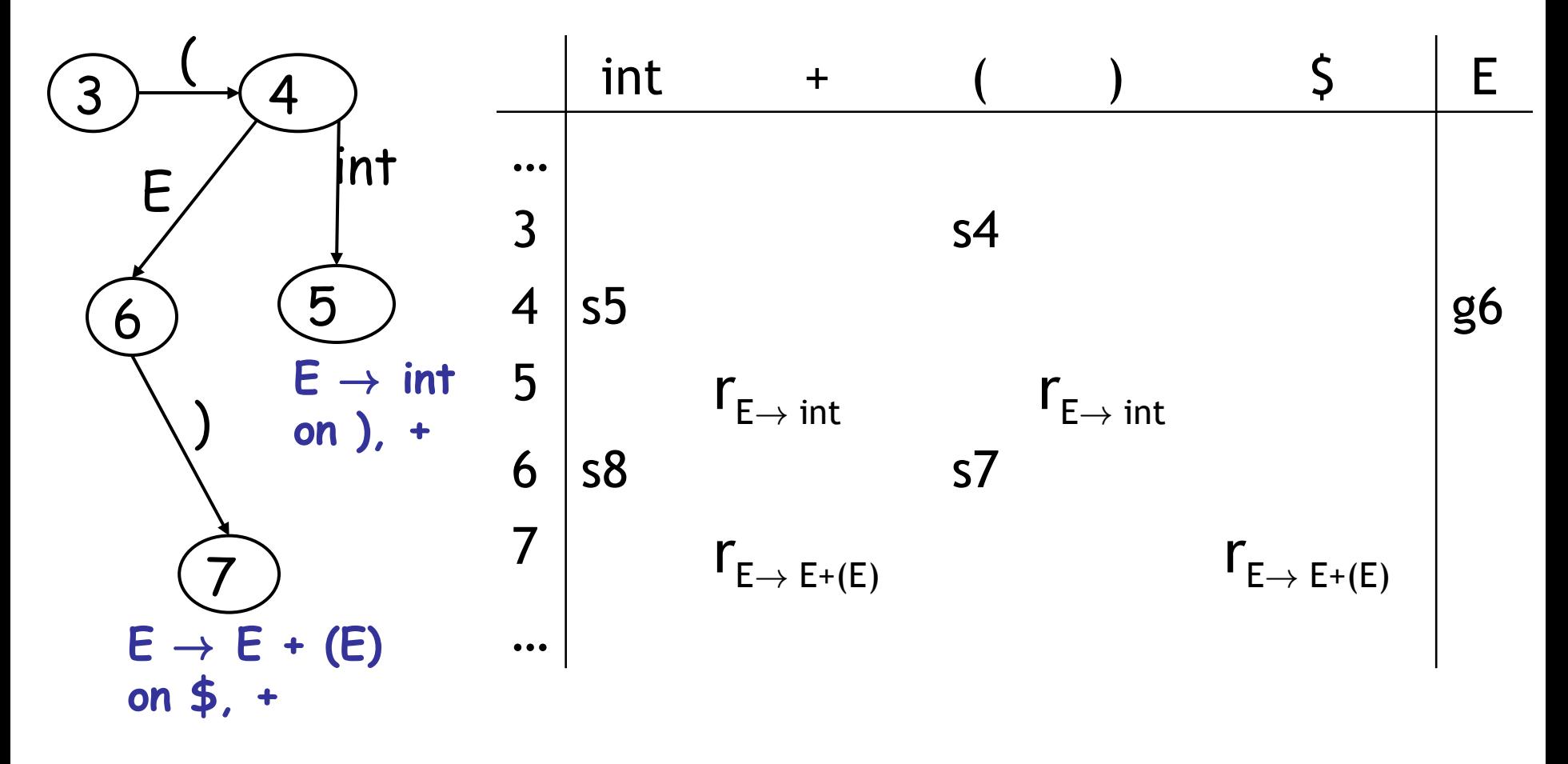

## The LR Parsing Algorithm

- After a shift or reduce action we rerun the DFA on the entire stack
	- This is wasteful, since most of the work is repeated
- Optimization: remember for each stack element to which state it brings the DFA
- LR parser maintains a stack < **sym<sup>1</sup> , state<sup>1</sup> > . . . < sym<sup>n</sup> , state<sup>n</sup> >** state<sub>k</sub> is the final state of the DFA on sym<sub>1</sub> ... sym<sub>k</sub>

### The LR Parsing Algorithm

- **Let S = w\$ be initial input**
- **Let j = 0**
- **Let DFA state 0 be the start state**
- **Let stack = < dummy, 0** >

 **repeat**

```
match action[top_state(stack), S[j]] with
       | shift k: push < S[j++], k >
       | reduce X \rightarrow \alpha:
            pop |α| pairs, 
            push < X, Goto[top_state(stack), X] >
       			 | accept: halt normally
       | error: halt and report error
```
## LR Parsing Notes

- Can be used to parse more grammars than LL
- Most PL grammars are LR
- Can be described as a simple table
- There are tools for building the table
	- Often called "yacc" or "bison"

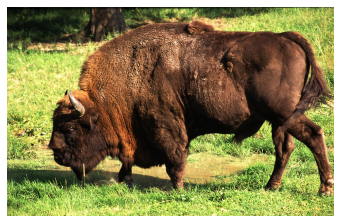

• How is the table constructed? Next time!

#### Homework

- Tuesday: WA2 due
- Tuesday: Read 2.3.4-2.3.5, 2.4.2-2.4.3
- **Wednesday Feb 27: PA3 due**
	- Parsing!
	- When should I start? Early or late?

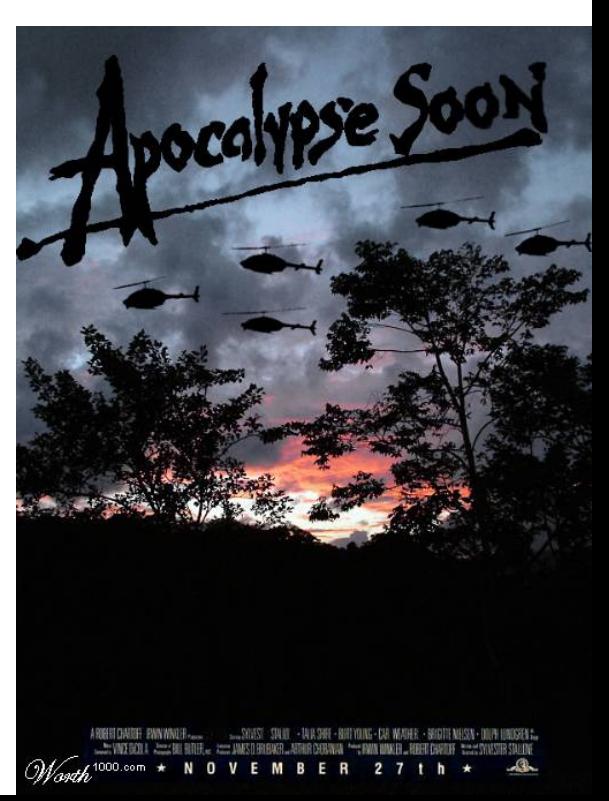